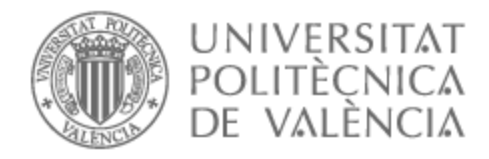

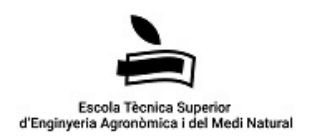

# UNIVERSITAT POLITÈCNICA DE VALÈNCIA

# Escuela Técnica Superior de Ingeniería Agronómica y del Medio Natural

Identificación de cultivos mediante teledetección y técnicas de machine learning en el ámbito territorial de la comarca de la Ribera Baja, Valencia.

Trabajo Fin de Máster

Máster Universitario en Ingeniería Agronómica

AUTOR/A: Cerezo Rebé, David Tutor/a: García Prats, Alberto Cotutor/a externo: CARRICONDO ANTON, JUAN MANUEL CURSO ACADÉMICO: 2022/2023

# RESUMEN DEL TFM

**Titulo:** Identificación de cultivos mediante teledetección y técnicas de *machine learning* en el ámbito territorial de la comarca de la Ribera Baja, Valencia.

### **Resúmenes:**

# **Español**

El presente trabajo emplea distintas técnicas de aprendizaje automático para la identificación de cultivos utilizando imágenes satelitales obtenidas mediante teledetección. Específicamente, se exploró el uso de *Random Forest* y una red neuronal Bi-LSTM para clasificar cultivos empleando para ello imágenes de satélite multiespectrales Sentinel 2. La metodología consistió en la obtención y preprocesamiento de las imágenes de satélite para la extracción de características relevantes de las mismas como son los datos de las 13 bandas espectrales proporcionadas por el satélite Sentinel-2, así como el cálculo de índices vegetativos como el NDVI y la desviaciones estándar de este índice . Posteriormente, estas imágenes y sus datos fueron utilizados en el proceso de entrenamiento de los diferentes modelos predictivos para finalmente utilizar estos mismos modelos, una vez entrenados, en la predicción de los cultivos de diferentes imágenes satelitales. Los resultados demuestran que tanto *Random Forest* como la red neuronal Bi-LSTM son técnicas efectivas para la identificación de cultivos a partir de imágenes de satélite multiespectrales. La red neuronal Bi-LSTM obtuvo una precisión más alta que el clasificador *Random Forest*. El estudio también destaca la importancia de la selección de características para lograr una alta precisión de clasificación.

En general, este trabajo contribuye al desarrollo de técnicas eficientes y precisas para la identificación de cultivos utilizando datos de teledetección y aprendizaje automático, lo que puede ayudar en los procesos de toma de decisiones en agricultura y gestión del uso de la tierra.

# **English**

This work uses different machine learning techniques to identify crops using satellite images obtained through remote sensing. Specifically, the use of Random Forest and a Bi-LSTM neural network was explored to classify crops using Sentinel 2 multispectral satellite images. The methodology consisted of obtaining and preprocessing the satellite images for the extraction of relevant characteristics of the crops such us the data of the 13 spectral bands provided by the Sentinel-2 satellite, as well as the calculation of vegetative indices such as the NDVI and the standard deviations of this index. Subsequently, these images and their data were used in the training process of the different predictive models to finally use these same models, once trained, in the prediction of crops from different satellite images. The results demonstrate that both Random Forest and the Bi-LSTM neural network are effective techniques for crop identification from multispectral satellite images. The Bi-LSTM neural network obtained higher accuracy than the Random Forest classifier. The study also highlights the importance of feature selection to achieve high classification accuracy.

Overall, this work contributes to the development of efficient and accurate techniques for crop identification using remote sensing and machine learning data, which can assist in decisionmaking processes in agriculture and land use management.

#### **Valencià**

El present treball empra diferents tècniques d'aprenentatge automàtic per a la identificació de cultius utilitzant imatges satel·litàries obtingudes mitjançant teledetecció. Específicament, es va explorar l'ús de Random Forest i una xarxa neuronal Bi-\*LSTM per a classificar cultius emprant per a això imatges de satèl·lit multiespectrals Sentinel 2. La metodologia va consistir en l'obtenció i preprocessament de les imatges de satèl·lit per a l'extracció de característiques rellevants de les mateixes com són les dades de les 13 bandes espectrals proporcionades pel satèl·lit Sentinel-2, així com el càlcul d'índexs vegetatius com el NDVI i la desviacions estàndard d'aquest índex . Posteriorment, aquestes imatges i les seues dades van ser utilitzades en el procés d'entrenament dels diferents models predictius per a finalment utilitzar aquests mateixos models, una vegada entrenats, en la predicció dels cultius de diferents imatges satel·litàries. Els resultats demostren que tant Random Forest com la xarxa neuronal Bi-LSTM són tècniques efectives per a la identificació de cultius a partir d'imatges de satèl·lit multiespectrals. La xarxa neuronal Bi-LSTM va obtindre una precisió més alta que el classificador Random Forest. L'estudi també destaca la importància de la selecció de característiques per a aconseguir una alta precisió de classificació.

En general, aquest treball contribueix al desenvolupament de tècniques eficients i precises per a la identificació de cultius utilitzant dades de teledetecció i aprenentatge automàtic, la qual cosa pot ajudar en els processos de presa de decisions en agricultura i gestió de l'ús de la terra.

#### **Palabras clave:**

#### **Español**

Random Forest; red neuronal; identificación de cultivos; machine learning; teledetección; aprendizaje automático.

#### **English**

Random Forest; neural network; crop identification; machine learning; remote sensing; machine learning.

**Autor del TFM:** D. David Cerezo Rebé

**Localidad y fecha:** Valencia, 6 de septiembre de 2023

**Tutor académico:** D. Alberto García Prats

**Cotutor externo:** D. Juan Manuel Carricondo Antón

#### **Objetivos de desarrollo sostenible:**

- 2- Hambre cero
- 6- Agua limpia y saneamiento
- 12- Producción y consumo responsable
- 15- Vida de ecosistemas terrestres

# Agradecimientos

*Agradecer en primer lugar todo el apoyo mostrado por mi familia durante la realización de este proyecto. En especial a mis padres y a mi hermano, por su ayuda y consejos sin los que este trabajo no sería lo que es.* 

*Agradecer también a mis amigos y compañeros de carrera por el apoyo y ánimos durante todo el proceso. Con ellos comencé este camino y no hubiera sido lo mismo sin ellos.*

*Agradecer a mi pareja por apoyarme y confiar en mi en todo momento, sin su apoyo no hubiese podido finalizar este proyecto.*

*Por supuesto agradecer también a mi tutor D. Alberto García Prats por el apoyo, asesoramiento y en definitiva por toda la ayuda prestada a lo largo de la confección de este trabajo fin de master.*

*Y, por último, pero no menos importante, agradecer a mi cotutor Juan Manuel Carricondo Antón por ser una ayuda constante en la confección de este proyecto y darme ánimos en los momentos más duros. Que este proyecto se haya podido realizar es en gran parte gracias a ti, Juan.*

*GRACIAS A TODOS*

# ÍNDICE DEL DOCUMENTO

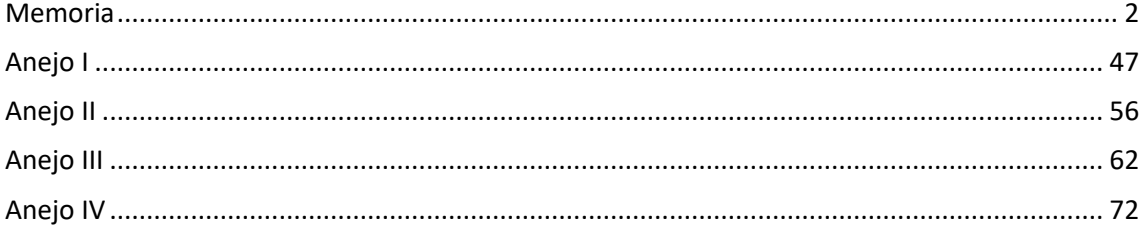

水

# MEMORIA

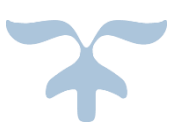

6 DE SEPTIEMBRE DE 2023 IDENTIFICACIÓN DE CULTIVOS MEDIANTE TELEDETECCIÓN Y TÉCNICAS DE MACHINE LEARNING EN EL ÁMBITO TERRITORIAL DE LA COMARCA DE LA RIBERA BAJA, VALENCIA David Cerezo Rebé

# ÍNDICE DE LA MEMORIA

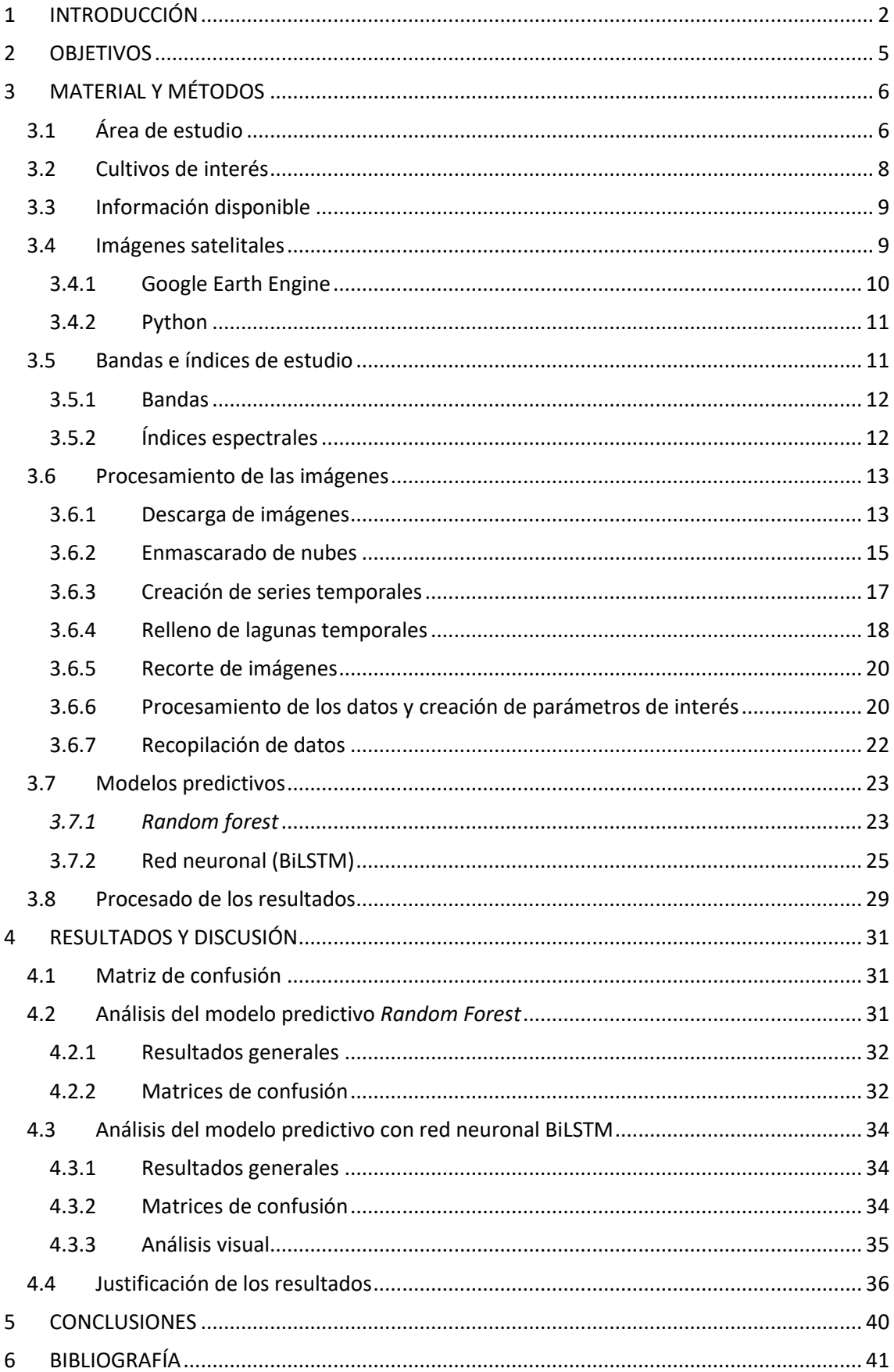

# <span id="page-7-0"></span>1 INTRODUCCIÓN

En los últimos años, la creciente demanda de alimentos debido al aumento de la población mundial ha planteado importantes desafíos para el sector agrícola. Se requiere una mayor producción de cultivos para alimentar a la población en constante expansión, lo que ha llevado a la necesidad de mejorar los rendimientos agrícolas y adoptar prácticas más sostenibles y eficientes. La sostenibilidad se ha convertido en un pilar fundamental en la agricultura moderna, y los agricultores y productores se enfrentan a la tarea de equilibrar la productividad con la preservación de los recursos naturales y la minimización del impacto ambiental. La identificación precisa de los cultivos juega un papel esencial en este contexto, ya que permite una gestión más eficiente y responsable de los recursos agrícolas.

Esta identificación de cultivos puede ser útil para la aplicación de estas medidas, ya que permite conocer la distribución y evolución de los diferentes cultivos en la zona. Por ejemplo, gracias a esta práctica se podrían detectar cambios en el uso del suelo y la expansión de cultivos intensivos o monocultivos, lo que puede indicar prácticas agrícolas insostenibles. Por lo tanto, con esta información se pueden diseñar políticas específicas para fomentar la diversificación de cultivos, el uso de prácticas agrícolas sostenibles y la conservación de la biodiversidad. Otro aspecto a tener en cuenta es que, al conocer la distribución de los diferentes cultivos en una zona determinada, las autoridades pueden tomar decisiones informadas para incentivar o desincentivar ciertos tipos de cultivos según las necesidades y objetivos de la región. Por ejemplo, se podrían fomentar cultivos más sostenibles o adaptados al clima local, o reducir la producción de cultivos que requieran un uso intensivo de agua o pesticidas(Beriaux et al., 2021).

Además, la identificación de cultivos también puede ser útil para mejorar la gestión del agua y los recursos naturales a nivel de cuencas hidrográficas, pudiendo suponer una herramienta valiosa en la gestión y planificación del uso de la tierra, ya que permite a los responsables de la toma de decisiones tener una visión completa y actualizada de la distribución de los cultivos en una determinada área geográfica. Algunas de las utilidades de la identificación de cultivos a nivel de cuenca hidrográfica son:

- El monitoreo de la superficie cultivada que permite tener una visión actualizada de la superficie cultivada en la cuenca hidrográfica, lo que puede ser útil para planificar las actividades agrícolas y gestionar los recursos hídricos y otros recursos naturales de manera más eficiente.
- La detección de cambios en el uso de la tierra, como la conversión de áreas agrícolas a urbanas o la expansión de la frontera agrícola. Esto puede ser útil para planificar la gestión del territorio y la conservación de los recursos naturales (Pande, 2022).
- La identificación de áreas vulnerables a la erosión, la desertificación y otros procesos de degradación del suelo, lo que permite tomar medidas preventivas y mitigar los efectos negativos sobre el medio ambiente y la producción agrícola.
- La estimación de rendimientos agrícolas en una determinada área geográfica, lo que puede ser útil para la planificación de la producción y la gestión de los mercados agrícolas.
- El apoyo a la toma de decisiones como la gestión de recursos naturales, la planificación territorial, la seguridad alimentaria y la gestión de riesgos de desastres (Ghebremichael et al., 2013).

Para lograr dichos objetivos se están implementando nuevas técnicas de manejo y control de los cultivos entre los que se encuentra el monitoreo de los mismos mediante imágenes satelitales. Este monitoreo de cultivo mediante la denominada teledetección puede ser utilizado con muy diversos fines, tales como determinación de rendimientos, determinación de necesidades hídricas, detección de plagas y/o enfermedades en las parcelas o la identificación de cultivos.

La teledetección puede definirse como una técnica que consiste en la adquisición de información sobre la superficie terrestre o planetaria sin contacto directo. Se utilizan sensores remotos, como satélites, aviones o vehículos no tripulados (drones), para capturar datos sobre la Tierra desde el espacio o desde la atmósfera. En función del rango del espectro electromagnético que capturan, las imágenes de detección remota se clasifican en diferentes tipos. Las imágenes multiespectrales son aquellas que registran información en varios rangos del espectro, generalmente en bandas visibles e infrarrojas cercanas. Estas imágenes son ampliamente utilizadas en aplicaciones como agricultura, gestión del medio ambiente y seguimiento de cambios en la superficie terrestre. Por otro lado, están las imágenes hiperespectrales, que capturan información en un gran número de bandas espectrales muy estrechas y contiguas. Esto permite una discriminación más detallada de los materiales y componentes presentes en la superficie terrestre, lo que resulta útil en aplicaciones como la identificación de minerales, detección de contaminantes y estudios de vegetación.

Existen diversas constelaciones de satélites que proporcionan imágenes de teledetección. Algunas de las más conocidas son Landsat, Sentinel-2, MODIS y SPOT. Estos satélites ofrecen imágenes gratuitas con diferentes resoluciones espaciales y temporales. Por ejemplo, Landsat tiene una resolución de 30 metros y toma imágenes cada 16 días, mientras que Sentinel-2 tiene una resolución de 10, 20 y 60 metros y ofrece imágenes cada 5 días. Algunas imágenes satelitales y servicios asociados, como los mencionados, están disponibles de forma gratuita a través de agencias espaciales y organizaciones gubernamentales, mientras que otras imágenes y servicios más especializados pueden requerir un pago como es el caso de *DigitalGlobe* que ofrece datos de alta calidad y precisión, pero debido a su enfoque en imágenes de alta resolución, los servicios suelen tener un costo asociado. Además de las constelaciones de satélites, los vehículos no tripulados o drones se han vuelto populares para la captura de imágenes de percepción remota a menor escala. Los drones son capaces de obtener imágenes de alta resolución espacial y son ideales para aplicaciones locales, como agricultura de precisión, inspecciones de infraestructuras y cartografía detallada. (*Remote Sensing Applications for Agriculture and Crop Modelling*, 2020)

Para lograr una correcta identificación de los cultivos, estas imágenes satelitales suelen combinarse con técnicas de Aprendizaje Automático las cuales se enfocan en desarrollar algoritmos y modelos que permitan a las máquinas aprender y mejorar su rendimiento a través de la experiencia y datos previos. Este Aprendizaje Automático es fundamental para entrenar modelos predictivos, permitiendo que se adapten a los datos de entrenamiento y realicen predicciones precisas en imágenes satelitales. Una de las técnicas de Aprendizaje Automático más utilizadas en los últimos años es el *Deep Learning*. Esta rama de la Inteligencia Artificial se basa en el desarrollo de modelos de redes neuronales profundas capaces de extraer características complejas llegando a analizar patrones temporales y espaciales en las secuencias de imágenes satelitales, lo que permite realizar tareas de clasificación y predicción de forma más precisa.

Es complicado discernir cuál de todos los métodos de Aprendizaje Automático disponibles es más adecuado sin un análisis previo. Por este motivo se analizaron varias publicaciones científicas que realizaron investigaciones de este tipo donde:

- i. La gran mayoría combinaron fuentes de imágenes y métodos de clasificación. En particular, algunos investigadores llegan a la conclusión de que el **algoritmo de máxima verosimilitud** proporciona los mejores resultados de clasificación (Li et al., 2010)
- ii. Otros afirman que obtener resultados de alta calidad solo es posible cuando se combinan varios métodos de clasificación (Peña et al., 2014).
- iii. Finalmente, otros equipos de científicos combinan fuentes de imágenes de diferentes satélites como pueden ser Landsat-8 y Sentinel-1 (Kussul et al., 2017), o Landsat-8,

Sentinel-1 y Sentinel-2 (Kussul et al., 2018) utilizando algoritmos de aprendizaje automático.

Otro de los métodos de identificación más populares es el denominado como *Random Forest*. Un *Random Forest* (bosque aleatorio) es un algoritmo de aprendizaje automático supervisado utilizado para la clasificación, regresión y otras tareas de predicción. Es un tipo de ensamblaje de árboles de decisión que se combina mediante la técnica de *bagging* (*bootstrap aggregating*) para mejorar la precisión y reducir el sobreajuste. Este algoritmo trabaja construyendo múltiples árboles de decisión independientes en los datos de entrenamiento y combinándolos para obtener una predicción final. Cada árbol se entrena con un subconjunto aleatorio de características y observaciones de entrenamiento, lo que ayuda a evitar el sobreajuste. El *Random Forest* es una técnica de aprendizaje automático muy popular debido a su facilidad de uso, alta precisión, resistencia al sobreajuste y capacidad para manejar grandes conjuntos de datos con muchas características (Cutler et al., 2012). Estudios realizados con este método de clasificación han obtenido resultados satisfactorios de entorno al 85% de precisión (Ok et al., 2012).

Otro de los métodos que mejores resultados presenta a la hora de clasificación de cultivos son las denominadas **redes neuronales**. Una red neuronal es una técnica de la inteligencia artificial que se inspira en la forma en que funciona el cerebro humano para procesar información. Consiste en un conjunto de nodos o neuronas interconectados, organizados en capas, que trabajan juntos para procesar y analizar datos. En una red neuronal, las neuronas están organizadas en capas, y cada capa se conecta con la siguiente mediante conexiones ponderadas. La primera capa se llama capa de entrada, y la última capa se llama capa de salida. En el medio, puede haber una o varias capas ocultas, que se encargan de procesar y transformar la información de entrada antes de enviarla a la siguiente capa. Durante el entrenamiento, la red neuronal ajusta las conexiones ponderadas entre las neuronas para minimizar el error en la predicción. Esto se logra mediante la retropropagación del error, un algoritmo que ajusta los pesos de las conexiones en función de la diferencia entre la salida deseada y la salida real de la red. El objetivo final de una red neuronal es aprender de los datos de entrenamiento y utilizar ese conocimiento para hacer predicciones o tomar decisiones precisas sobre datos nuevos o no vistos anteriormente. (Gupta, 2013)

Un tipo de red neuronal que se ha utilizado en más estudios sobre identificación de cultivos son las redes bidireccionales LSTM (BiLSTM). Este tipo de redes son especialmente útiles cuando se trabaja con datos secuenciales, como texto, audio o series temporales.

Las BiLSTM combinan dos direcciones de procesamiento en una red neuronal, hacia adelante y hacia atrás, lo que les permite capturar tanto la información pasada como la futura en una secuencia. Esto las hace ideales para tareas en las que la contextualización de los datos es importante, ya que pueden aprender patrones y dependencias complejas en ambos sentidos. La arquitectura BiLSTM consta de múltiples capas de unidades LSTM (Long Short-Term Memory), que son células especializadas para el procesamiento de secuencias. Estas células LSTM están diseñadas para mantener y actualizar información a largo plazo a través de unidades de memoria y puertas de control, lo que les permite aprender y recordar dependencias a largo plazo en los datos secuenciales.(Hochreiter & Schmidhuber, 1997)

Al aprovechar la capacidad de las redes neuronales BiLSTM para capturar información contextual en ambas direcciones, se obtiene un modelo más completo y robusto para el análisis y predicción de secuencias de datos. Varios estudios han conseguido grandes resultados en la clasificación de cultivos con estos métodos llegando a conseguir una precisión de hasta el 98,7% (Campos-Taberner et al., 2020).

# <span id="page-10-0"></span>2 OBJETIVOS

El objetivo general de este proyecto consiste en implementar un modelo predictivo para la identificación de cultivos en imágenes satelitales mediante el uso de técnicas de *Machine Learning* (Aprendizaje Automático), incluyendo modelos predictivos como *Random Forest* y la red neuronal Bi-LSTM. Los objetivos específicos del proyecto son:

- 1. Determinar y obtener las características más relevantes y significativas presentes en las imágenes satelitales que permiten una correcta identificación de cultivos agrícolas.
- 2. Desarrollar un modelo predictivo con *Random Forest* para la identificación precisa de cultivos en imágenes satelitales de la misión Sentinel-2.
- 3. Desarrollar un modelo predictivo con una red neuronal Bi-LSTM para la identificación precisa de cultivos en imágenes satelitales de la misión Sentinel-2.
- 4. Evaluar y comparar el rendimiento de los modelos predictivos utilizados en términos de precisión y eficiencia en la identificación de cultivos.

# <span id="page-11-0"></span>3 MATERIAL Y MÉTODOS

La metodología llevada a cabo en esta investigación toma como referencia la información obtenida mediante imágenes satelitales disponibles gracias a la misión Sentinel-2. Con estas imágenes y un procesamiento adecuado de las mismas se obtienen los datos necesarios para establecer la correlación necesaria que posteriormente facilitará la identificación de cultivos mediante el uso de diferentes modelos predictivos.

# <span id="page-11-1"></span>3.1 Área de estudio

El objeto de estudio de esta investigación se centra en la comarca de Ribera Baja, también conocida como Ribera Baixa en valenciano. Esta región forma parte de las 34 comarcas que conforman la Comunidad Valenciana. Estas comarcas son divisiones administrativas utilizadas para la gestión y planificación regional, y cada una de ellas posee características geográficas, culturales y económicas particulares, lo que contribuye a la diversidad y riqueza de la Comunidad Valenciana.

La Ribera Baixa (Mapa Nº1 del Anejo III) limita al norte con la comarca de Valencia y la Huerta Sur, al este con el mar Mediterráneo, al sur con la comarca de la Safor y al oeste con la comarca de la Ribera Alta. Esta comarca tiene una extensión de 278 kilómetros cuadrados, siendo la más pequeña de la provincia de Valencia si no consideramos las subdivisiones de l'Horta en cuatro subcomarcas. Según datos del Instituto Nacional de Estadística (INE) de 2017, cuenta con una población de 75.583 habitantes, siendo su capital Sueca con 27.598 habitantes. La población se concentra principalmente en los municipios litorales de Sueca y Cullera, que suman 21.999 habitantes, y en la zona industrial de Almussafes con 8.914 habitantes.

La superficie agrícola en Ribera Baixa ocupa una parte significativa del territorio y representa el mayor porcentaje (73%) en comparación con la superficie total de la provincia de Valencia. Gran parte de las tierras cultivadas actuales se ganaron al pantano y a la laguna de la Albufera mediante procesos de relleno con el propósito de ampliar el cultivo del arroz. El arroz sigue siendo un elemento distintivo tanto en el paisaje como en la economía de Ribera Baixa, aunque solo predomina en los municipios de Sueca, Cullera y Sollana. En los demás municipios, el cultivo de arroz está siendo reemplazado por árboles frutales como naranjos y, más recientemente, caquis.

La superficie agrícola actual en Ribera Baixa (Tabla 1 del Anejo II) abarca alrededor de 20.000 hectáreas, lo que representa una disminución del diez por ciento en las últimas dos décadas debido al crecimiento urbano, industrial y la expansión de infraestructuras viarias. Más de la mitad de estas tierras (11.370 hectáreas) están dedicadas al cultivo del arroz, mientras que 7.200 hectáreas se destinan a cítricos, que han experimentado un crecimiento a expensas del arroz y las hortalizas. Además, hay 444 hectáreas destinadas al cultivo de caquis y 135 hectáreas para otros frutales, como melocotoneros, granados y kiwis, que han ocupado terrenos anteriormente dedicados a las hortalizas. (Hermosilla Pla et al., 2018)

La agricultura en Ribera Baixa se caracteriza por el tamaño promedio de las explotaciones, que es de solo 4 hectáreas, en contraste con las casi 40 hectáreas de los arrozales de Sevilla y Cádiz, creados a partir de 1945 en las Marismas del Guadalquivir y que cuentan con numerosos propietarios de origen valenciano, atraídos en su momento por el régimen franquista para impulsar aquella colonización.

El cultivo del arroz en Valencia presenta desafíos, como en el resto de Europa, debido a su escasa rentabilidad y la dependencia de las ayudas públicas para su mantenimiento. Además, en el caso específico de España, y en particular en la fachada mediterránea, se suma el problema del agua. El cultivo de una hectárea de arroz requiere aproximadamente 36.000 metros cúbicos de agua al año, mientras que la horticultura intensiva necesita alrededor de 16,000 metros cúbicos y la

citricultura solo alrededor de 8.000 metros cúbicos. Esto implica que las 13.000 hectáreas de arroz en el Parque de la Albufera consumen aproximadamente 460 hectómetros cúbicos de agua, equivalente a una cuarta parte de todo el caudal del río Júcar, que también riega otras 60.000 hectáreas de naranjos y hortalizas en tierras valencianas y abastece a una población urbana de 1,2 millones de habitantes.

A pesar de este alto consumo de agua, la producción de arroz no se corresponde actualmente con un valor bruto de producción elevado. Los precios del arroz en origen apenas han experimentado variaciones desde 1993, situándose alrededor de 0,27 a 0,35 euros por kilogramo, lo que genera una renta bruta por hectárea de alrededor de 2,000 euros. Esta cifra es considerablemente más baja en comparación con los 6.000 a 8.000 euros que se pueden obtener de los cítricos y los casi 20.000 euros que pueden obtenerse en la horticultura intensiva bajo invernadero.

Para garantizar la precisión y fiabilidad de los resultados, se gestionó una solicitud de información precisa al FEGA (Fondo Español de Garantía Agraria) con respecto a las parcelas existentes en la comarca acogidas a las ayudas de la PAC y a los cultivos asignados a cada una de estas parcelas. El FEGA, un ente público de España subordinado al Ministerio de Agricultura, Pesca y Alimentación, opera con la responsabilidad de administrar y supervisar los recursos y programas vinculados a la Política Agraria Común (PAC) de la Unión Europea en el territorio nacional. En consecuencia, esta entidad posee información fiable proporcionada por los agricultores acerca de los cultivos implantados en las diversas parcelas de interés dentro del área de estudio. Esta acción fue llevada a cabo con el propósito de garantizar la coherencia entre cada cultivo y los datos específicos asociados a ellos extraídos de las imágenes satelitales en cuestión.

El presente proyecto tiene como objetivo el análisis y estudio de un total de 23.859 parcelas ubicadas dentro del perímetro de la comarca de Ribera Baixa que abarcan un total de 15.074 hectáreas. Estas parcelas representan una muestra significativa del territorio agrícola de la comarca y se caracterizan por albergar principalmente los cultivos mencionados anteriormente, como arroz, cítricos, y frutales, entre otros.

Es importante resaltar que se llevó a cabo la exclusión de los cultivos cuya presencia en la comarca no alcanzaba un mínimo de 200 parcelas o 150 hectáreas de superficie. Se ha tomado esta determinación ya que por debajo de estas cifras se considera que la representatividad del cultivo en la comarca es insuficiente en términos de la información disponible para la red neuronal. Esta medida se implementó con el propósito de garantizar una base de datos representativa y coherente ya que, como se expondrá en la sección de RESULTADOS Y DISCUSIÓN, los cultivos que cuentan con un número de parcelas o hectáreas cercanas a las mencionadas tienden a perjudicar la eficacia de los modelos predictivos, dado que no se dispone de datos suficientes para un entrenamiento adecuado del modelo. Como resultado de este proceso, se logró la inclusión en la base de datos de los cultivos preponderantes en la región, incluyendo cítricos, arroz, caqui y las parcelas en barbecho. La exclusión de estos cultivos minoritarios no incide en la representatividad de la zona, ya que, de la superficie total de 15.389 hectáreas proporcionada por el FEGA, solo 315 hectáreas repartidas en 567 parcelas corresponden a los cultivos excluidos, lo que representa un 2,04% del área total. Estos cultivos minoritarios incluyen cultivos hortícolas, aguacate, alfalfa, otros tipos de frutales y áreas forestales de rotación corta.

Todo esto es fundamental para poder contar con una base de datos confiable y consistente y así garantizar el correcto funcionamiento de la red neuronal y poder realizar predicciones precisas en el futuro. Al eliminar las parcelas con cultivos minoritarios, se garantiza una mayor coherencia y validez en los datos utilizados en el estudio.

A continuación, se detallan dos mapas que proporcionan una visualización de las parcelas en la comarca de Ribera Baixa. En primer lugar, se atiende al Mapa Nº2 del Anejo III que representa todas las parcelas proporcionadas por el FEGA y todas los cultivos existentes en las mismas, sin agrupar. Cada parcela se representa mediante un polígono, lo que permite apreciar la forma y el tamaño de cada una. Este mapa brinda una visión panorámica de la extensión y distribución de las parcelas en toda la comarca, lo que ayuda a comprender la configuración general del territorio agrícola.

En segundo lugar, se atiende al Mapa Nº3 del Anejo III que muestra las parcelas seleccionadas para el estudio en cuestión, una vez se ha realizado la agrupación de cultivos. Estas parcelas componen una muestra representativa del conjunto total de parcelas en la comarca. Al igual que en el Mapa Nº2 del Anejo III, cada parcela se representa mediante un polígono, y se utilizan diferentes colores para indicar las diferentes categorías de cultivos, en concreto los 5 cultivos de estudio que se mencionarán más adelante.

Estos mapas son herramientas visuales útiles que proporcionan una representación clara y precisa de las parcelas agrícolas en la comarca de Ribera Baixa. Su análisis conjunto con otros datos recopilados en el estudio permitirá obtener información valiosa sobre la estructura agrícola, las tendencias de cultivo y otras variables relacionadas que posteriormente se utilizarán en el aprendizaje y predicción de la red neuronal.

# <span id="page-13-0"></span>3.2 Cultivos de interés

Los cultivos de interés para este estudio fueron seleccionados en función de los diferentes cultivos predominantes en la comarca de la Ribera Baixa y alrededores. Con el propósito de lograr una adquisición precisa de los tipos de cultivos presentes en la región, se hizo uso de la capa shapefile que contenía la información esencial, la cual fue suministrada por el FEGA como se ha especificado anteriormente.

La capa que contenía los detalles sobre los cultivos proporcionaba datos sobre los distintos cultivos y/o variedades presentes en cada parcela, aunque para la finalidad de este análisis, se optó por realizar una agrupación en categorías generales de cultivos. Esta elección se basó en la búsqueda de una precisión óptima en la predicción, dado que la diferenciación entre variedades dentro de un mismo cultivo puede generar complejidades en la interpretación de la información espectral, potencialmente conduciendo a interpretaciones erróneas debido a similitudes en los datos de entrada. El único proceso de agrupación necesario entre los cultivos seleccionados para el estudio se realizó en el caso de los cítricos, que incluyeron mandarinos híbridos, naranjos, clementinas, satsumas y mandarinos. Finalmente se obtuvieron los grupos de cultivos que quedan representados en la Tabla 2 del Anejo II.

A continuación, se detallan los cultivos pertenecientes a cada una de las categorías mencionadas en la Tabla 2 del Anejo II:

- **Cítricos (CI):** Este grupo comprende los cultivos de árboles frutales que pertenecen a la familia de los cítricos, como naranjos, limoneros y mandarinos.
- **Arroz (AR):** En este grupo se incluye el cultivo del arroz. El arroz se cultiva en campos inundados o parcelas de agua estancada.
- **Caqui (FR):** El grupo de caqui engloba los árboles frutales que producen caquis.
- **Barbecho sin producción (BSP):** Este grupo se refiere a parcelas o áreas que se mantienen sin cultivo durante un período determinado con el propósito de descansar la tierra y permitir su recuperación. Durante este período, no se llevan a cabo actividades de cultivo, siembra o cosecha en el terreno
- **Barbecho tradicional (BT):** El barbecho tradicional se refiere a la práctica agrícola de dejar la tierra sin cultivar durante una temporada para mejorar su fertilidad. En este caso, se pueden llevar a cabo ciertas actividades de cultivo limitadas para facilitar el

proceso de recuperación del suelo como puede ser la labranza superficial, siembra de cultivos de cobertura, incorporación de residuos vegetales u otras prácticas que contribuyan a mejorar la estructura y la salud del suelo.

La clasificación de cultivos según la información proporcionada por el FEGA y la agrupación realizada para el proyecto fue la elegida como representativa para poder entrenar los modelos y contrastar la eficacia de cada uno de ellos en las predicciones.

# <span id="page-14-0"></span>3.3 Información disponible

El conjunto de la información utilizada para la identificación de los cultivos en el área de estudio se basa a un conjunto de imágenes satelitales con información multiespectral, pertenecientes a la misión Sentinel-2, las cuales fueron agrupadas en series temporales para un mejor procesamiento e interpretación de la información que aportan. Estas series temporales que agrupan un total de 5 años de datos se utilizaron para el entrenamiento y aprendizaje de los modelos predictivos. Posteriormente, se descargaron también imágenes satelitales de la misma índole y de fechas actuales para realizar la predicción, comprobando de esta forma la eficacia de los modelos predictivos y pudiendo determinar con elevado acierto el cultivo perteneciente a cada una de las parcelas estudiadas.

#### <span id="page-14-1"></span>3.4 Imágenes satelitales

Como bien se ha dicho, para la identificación de cultivos en este proyecto se utilizaron las imágenes satelitales de la misión Sentinel-2 (Ilustración 1 del Anejo I).

La misión Sentinel-2 es una misión de teledetección desarrollada por la Agencia Espacial Europea (ESA) para proporcionar imágenes de alta resolución y frecuencia de la superficie terrestre. La misión se compone de dos satélites, Sentinel-2A y Sentinel-2B, que juntos proporcionan una cobertura global de la Tierra cada cinco días. Las imágenes de Sentinel-2 son utilizadas para monitorear la vegetación, la calidad del agua, el uso del suelo, la urbanización y otros cambios ambientales y climáticos en la superficie terrestre. Además, son especialmente útiles para la identificación y seguimiento de cultivos debido a su alta resolución espacial, su capacidad para capturar información en múltiples bandas espectrales y su capacidad para proporcionar datos de imágenes en series temporales.

La alta resolución espacial de las imágenes de Sentinel-2 permite una mayor precisión en la identificación de los diferentes tipos de cultivos y la capacidad de capturar imágenes en una amplia gama de bandas espectrales permite distinguir los diferentes cultivos en función de sus características espectrales únicas. Además, el uso de series temporales de imágenes permite el seguimiento de los cultivos a lo largo del tiempo, lo que permite la detección de cambios en los patrones de cultivo y la identificación de áreas de cultivo en expansión o en declive.

Por tanto, una ventaja de este satélite es la alta resolución espacial que Sentinel-2 proporciona mediante imágenes con una resolución espacial de 10, 20 o 60 metros, dependiendo de la banda espectral. Esto permite obtener imágenes más detalladas y precisas de la superficie terrestre.

También la mayor cantidad de bandas espectrales puesto que Sentinel-2 tiene un total de 13 bandas espectrales, incluyendo bandas en el rango visible, infrarrojo cercano y de onda corta. Esto proporciona información más completa y precisa sobre la composición de la superficie terrestre.

Otro aspecto a destacar es la alta frecuencia de revisita. Sentinel-2 tiene una frecuencia de revisita de 5 días, lo que significa que puede obtener imágenes actualizadas con mayor frecuencia que otros satélites.

Los datos son abiertos y gratuitos. Sentinel-2 es un proyecto de la Agencia Espacial Europea (ESA) y los datos son abiertos y gratuitos para su uso científico y comercial. Esto facilita el acceso a los datos y fomenta la colaboración y el intercambio de información.

Permite la monitorización de cambios en la superficie terrestre. Gracias a su alta resolución espacial y frecuencia de revisita, Sentinel-2 es una herramienta útil para la monitorización de cambios en la superficie terrestre, como la deforestación, la urbanización, la agricultura y otros procesos ambientales y sociales. (Phiri et al., 2020)

Por lo tanto, las imágenes satelitales de Sentinel-2 son una herramienta muy valiosa para la identificación de cultivos y la monitorización de la agricultura, lo que permite una gestión más eficiente y sostenible de las tierras de cultivo.

La obtención de estas imágenes satelitales se puede realizar de diferentes formas y mediante diferentes plataformas:

- A través de la página web oficial de Copernicus Open Access Hub. Aquí se pueden buscar y descargar imágenes individuales o series temporales completas. Es necesario registrarse para poder acceder al servicio.
- A través de Google Earth Engine. Este servicio permite el acceso y procesamiento de imágenessatelitales gratuitas de Sentinel-2, entre otros satélites. Es necesario tener una cuenta de Google para poder acceder al servicio.
- Utilizando software de procesamiento de imágenes, como QGIS o SNAP (Sentinel Application Platform), que permiten la descarga y procesamiento de imágenes satelitales de Sentinel-2. Estos programas son gratuitos y se pueden descargar en línea.
- A través de programas como Python mediante utilización de paquetes como 'sentinelsat' que permiten el acceso a las imágenes de Copernicus Open Access Hub mediante la cuenta con la que se tiene registro en dicho portal.

Para este proyecto en concreto se utilizaron la plataforma de Google Earth Engine y el programa Spyder mediante programación en Python para la obtención y procesamiento de las imágenes satelitales.

# <span id="page-15-0"></span>3.4.1 Google Earth Engine

Google Earth Engine es una plataforma en línea para procesamiento y análisis de datos geoespaciales a gran escala. La plataforma está diseñada para acceder y procesar grandes cantidades de datos satelitales y de otras fuentes, permitiendo a los usuarios analizar y visualizar información geoespacial de manera eficiente y escalable.

La plataforma (Ilustración 2 del Anejo I) cuenta con una gran cantidad de datos geoespaciales de libre acceso, incluyendo imágenes satelitales de alta resolución, datos de clima y meteorología, datos de terreno y topografía, entre otros. Además, la plataforma incluye herramientas de procesamiento y análisis de datos, que permiten a los usuarios aplicar algoritmos y modelos para extraer información de los datos.

En este proyecto Google Earth Engine fue utilizado para la obtención de series temporales de imágenes multiespectrales relativas a la misión Sentinel-2. La elección de este programa para dicho cometido tiene como motivo la posibilidad de descarga de gran número de imágenes y sobre todo la posibilidad de acceso a imágenes que fueron tomadas varios años atrás. En el caso de este proyecto era necesario recopilar imágenes de 5 años completos, comprendiendo desde 2018 hasta 2022, ambos inclusive.

Para obtener información valiosa de las imágenes satelitales, es necesario procesarlas adecuadamente. En este proyecto, se utilizó Google Earth Engine para realizar varias tareas de procesamiento de imágenes. Primero, se llevó a cabo el enmascaramiento de nubes para

eliminar cualquier información no deseada y mejorar la calidad de las imágenes. Luego, se crearon series temporales a partir de las imágenes, lo que permitió una mejor interpretación de los datos y una mayor precisión en la identificación de los cultivos. Finalmente, se extrajeron datos por parcela utilizando herramientas de análisis espacial, lo que permitió realizar una evaluación más precisa de los cultivos en la zona de estudio. Todo esto fue posible gracias a las capacidades de procesamiento y análisis de datos de Google Earth Engine, que permiten manejar grandes cantidades de información satelital de manera eficiente y efectiva.

Para poder crear modelos predictivos precisos es necesario contar con una gran cantidad de datos. En este caso, se utilizó la información obtenida de las series temporales de imágenes satelitales de la misión Sentinel-2 durante un periodo de 5 años. El entrenamiento de los modelos predictivos se realiza mediante el uso de algoritmos que buscan patrones en los datos y los utilizan para realizar predicciones. Estos algoritmos necesitan una cantidad suficiente de datos para poder identificar patrones significativos y generar predicciones precisas. Por lo tanto, la obtención de una gran cantidad de datos a partir de las series temporales de imágenes satelitales permitió crear modelos predictivos más precisos y eficaces en la predicción de los cultivos en la zona de estudio. Además, esto también permite una mayor comprensión del comportamiento de los cultivos a lo largo del tiempo, lo que puede ser útil para la toma de decisiones en la gestión de los cultivos y la planificación de las cosechas.

# <span id="page-16-0"></span>3.4.2 Python

Python es un lenguaje de programación muy popular utilizado en muchos campos, incluyendo la teledetección. En teledetección, Python (Ilustración 3 del Anejo I) es utilizado para el procesamiento y análisis de imágenes satelitales, la automatización de tareas y la creación de modelos predictivos.

En este proyecto, Python fue utilizado como una herramienta esencial para automatizar varios procesos en la identificación de cultivos utilizando imágenes satelitales. La automatización de la descarga de imágenes satelitales actuales y futuras permitió la creación de series temporales para cada parcela, lo que es un paso crítico para la identificación de cultivos. Además, Python permitió el procesamiento de estas imágenes para la eliminación de nubes y sombras, lo que mejora la calidad de las imágenes y permite una mejor identificación de los cultivos. También se utilizó Python para la extracción de datos por parcela, lo que es importante para la creación de un conjunto de datos de entrenamiento para los modelos predictivos.

Una vez que se tuvieron los datos necesarios, Python fue utilizado para entrenar y ajustar los modelos de clasificación de cultivos, utilizando técnicas de aprendizaje automático como redes neuronales y *Random Forest*. Python también se utilizó para la evaluación de la precisión del modelo y para la visualización de los resultados.

Del mismo modo, se automatizó la descarga y procesamiento de imágenes nuevas las cuales serán objeto para la identificación de cultivos gracias a los modelos ya entrenados, de forma que se pueda implementar el modelo para la consecución de su objetivo.

En resumen, Python fue una herramienta esencial para el procesamiento y análisis de grandes cantidades de datos de imágenes satelitales, lo que permitió una identificación precisa de los cultivos en la región de estudio.

# <span id="page-16-1"></span>3.5 Bandas e índices de estudio

La misión Sentinel 2 utiliza un sensor multiespectral capaz de capturar datos en 13 bandas espectrales diferentes, que van desde el espectro visible, pasando por el infrarrojo cercano hasta llegar al infrarrojo de onda corta.

Cada banda tiene un ancho de banda específico y una resolución espacial única, lo que permite a los usuarios analizar diferentes características de la superficie terrestre, como la vegetación, el agua, la tierra y las áreas urbanas. Además de las bandas espectrales, Sentinel-2 también proporciona una variedad de índices útiles para el análisis de la vegetación y la calidad del agua.

En este apartado del proyecto, se describirán en detalle las diferentes bandas espectrales y los índices de interés de Sentinel-2, explicando su importancia y sus aplicaciones en el análisis de la superficie terrestre(El componente espacio Copernicus, 2018).

# <span id="page-17-0"></span>3.5.1 Bandas

La resolución espacial de cada una de las bandas se resume en las siguientes líneas y en la Ilustración 4 del Anejo 1. La resolución espectral se puede observar en la Tabla 3 del Anejo II:

- 4 bandas a 10 m: banda 2, banda 3, banda 4 y banda 8.
- 6 bandas a 20 m: banda 5, banda 6, banda 7, banda 8a, banda 11 y banda 12.
- 3 bandas a 60 m: banda 1, banda 9 y banda 10.

# <span id="page-17-1"></span>3.5.2 Índices espectrales

# *3.5.2.1 Normalized Difference Vegetation Index (NDVI)*

El índice NDVI (*Normalized Difference Vegetation Index*) o Índice de Vegetación Diferencial Normalizada se puede definir de manera sencilla como un indicador del vigor de la vegetación. Este índice fue propuesto por Rouse et al. (1974), basado en las diferencias en las capacidades de absorción de los pigmentos en las regiones visible (RED) e infrarroja cercana (NIR) del espectro electromagnético.

$$
NDVI = \frac{NIR - RED}{NIR + RED}
$$

Estos valores de NDVI oscilan entre -1,0 y 1,0 (Ilustración 5 del Anejo I). Si estos valores son positivos y van incrementándose con el tiempo se corresponden con un crecimiento de la vegetación verde que se está visualizando. En cambio, cuando los valores son muy próximos a 0 o incluso negativos esto indica características no vegetales como superficies estériles (rocas y suelo), agua, nieve, hielo o nubes. (X. W. Chuai, 2013)

Existen muchas aplicaciones de este índice NDVI sobre todo en el ámbito agrícola y ambiental. Alguno de sus usos son la estimación de rendimientos en los cultivos, el porcentaje de cobertura del suelo, detección de la actividad fotosintética de la planta, agua superficial, índice de área foliar, cantidad de biomasa, capacidad de carga de pastizales, etc. (Pedersen & Lind, 2017)

Este índice es adecuado para estimar vigor durante las etapas iniciales del cultivo. En las etapas finales de ciertos cultivos con mucha densidad vegetal puede darse el caso de que se "sature" la imagen NDVI, es decir, que los valores captados de NDVI han llegado a los máximos y a pesar de que la vegetación verde de nuestra parcela aumente el visor no lo captara y no se verá diferencia en los datos. Cuando esto suceda será más oportuno utilizar el índice GNDVI que se explicará más adelante.

# *3.5.2.2 Desviación estándar de NDVI*

Como parámetro añadido se decidió calcular la desviación estándar del Índice de Vegetación de Diferencia Normalizada (NDVI) de un píxel con sus píxeles vecinos que se utiliza como una medida de la variabilidad o heterogeneidad espacial de la vegetación en una determinada área.

Esta medida de desviación estándar proporciona información sobre la heterogeneidad de la vegetación en un área determinada. Si la desviación estándar es alta, significa que los valores de NDVI en la vecindad del píxel varían considerablemente, lo que indica una mayor variabilidad o heterogeneidad en la densidad y salud de la vegetación en esa área. Por otro lado, si la

desviación estándar es baja, implica que los valores de NDVI en la vecindad del píxel son más consistentes, lo que indica una menor variabilidad o homogeneidad en la densidad y salud de la vegetación en esa área.

Esta medida de desviación estándar del NDVI con los píxeles vecinos puede ser utilizada en diversos campos, como la ecología, la gestión de recursos naturales y la agricultura de precisión. Proporciona información valiosa sobre la variabilidad espacial de la vegetación, lo que puede ser útil para identificar patrones, zonas de interés específicas o áreas con mayor o menor diversidad vegetal.

En el contexto de este proyecto específico, la presencia de una variabilidad espacial considerable en los valores del Índice de Vegetación de Diferencia Normalizada (NDVI) puede estar influenciada por el tipo de cultivo presente en la parcela analizada. Se observa una mayor variabilidad en cultivos como frutales o cítricos en comparación con el cultivo de arroz, debido principalmente a la mayor proporción de suelo descubierto característica de estos cultivos.

Esta información resulta relevante en el contexto del aprendizaje y la predicción de la red neuronal utilizada en el proyecto. La variabilidad espacial en los valores del NDVI refleja las diferencias en la densidad y salud de la vegetación, y puede aportar conocimientos significativos sobre el comportamiento y las características específicas de los cultivos en la zona de estudio.

El análisis de la variabilidad espacial del NDVI, considerando los diferentes tipos de cultivo presentes en las parcelas, permite obtener información valiosa para la calibración y el entrenamiento de la red neuronal. La identificación de patrones y tendencias en la variabilidad espacial puede mejorar la capacidad de la red neuronal para reconocer y predecir de manera precisa los distintos cultivos y sus características asociadas.

Por lo tanto, el estudio de la variabilidad espacial de la vegetación, en función de los cultivos presentes en las parcelas, constituye una herramienta clave en el proceso de aprendizaje y predicción de la red neuronal utilizada en el proyecto, contribuyendo así a la mejora de la capacidad de análisis y la precisión en las predicciones de esta tecnología.

# <span id="page-18-0"></span>3.6 Procesamiento de las imágenes

En este proyecto se realizarán varios pasos en el procesamiento de las imágenes que comienzan con la descarga de las propias imágenes hasta llegar a obtener los datos brutos por parcela que aportan estas imágenes.

# <span id="page-18-1"></span>3.6.1 Descarga de imágenes

La descarga de imágenes es el primer paso necesario para poder obtener la información necesaria y procesarla de forma que se acabe siendo funcional para los modelos predictivos y su aprendizaje.

Como bien se ha dicho, en este proyecto las imágenes que se utilizarán y, por tanto, las imágenes que se tendrán que descargar, serán las pertenecientes a la misión Sentinel 2, a las cuales se tiene acceso desde Google Earth Engine y mediante la API de Sentinel en Python.

A la hora de descargar las imágenes es necesario establecer ciertos parámetros que realizan un filtrado de las imágenes que son de interés para este proyecto. Los parámetros esenciales a determinar son los siguientes:

• **Ubicación de estudio:** La ubicación de estudio es un paso fundamental al trabajar con imágenes satelitales, ya que permite establecer la delimitación de la zona de interés. En este proyecto en particular, se llevó a cabo la georreferenciación de siete puntos correspondientes a cada uno de los tiles de estudio. Esta metodología se utiliza comúnmente en teledetección para definir la zona de interés en una imagen satelital,

ya sea para el monitoreo de cambios ambientales o para la identificación de patrones espaciales y temporales en la superficie terrestre. La definición precisa de la ubicación de estudio es crítica para la obtención de imágenes relevantes y de alta calidad que permitan una posterior interpretación y análisis. Al establecer los siete puntos georreferenciados, se pudo obtener imágenes de los distintos tiles de estudio, lo que permitió crear una imagen completa que abarca la totalidad de la zona de estudio. De esta manera, se logró una cobertura completa y detallada de la zona de interés, lo que permitió una interpretación más precisa y un análisis más efectivo de los datos obtenidos.

- **Periodo o fecha de las imágenes:** otro aspecto fundamental es la determinación de un periodo de tiempo o fechas concretas de las que deseamos obtener las imágenes. Como bien se ha dicho, el sistema Sentinel-2 consta de dos satélites que se desplazan en órbitas opuestas con un desfase de 180º para lograr una cobertura global y aumentar la frecuencia de adquisición de imágenes. La resolución temporal de adquisición es de 10 días por satélite o 5 días para ambos satélites. Como resultado, se pueden obtener imágenes satelitales actualizadas de la misma área de interés en períodos no superiores a cinco días (gisadminbeers, 2019). Por lo tanto, es necesario determinar un rango de fechas para el cual queremos disponer de imágenes satelitales, por ejemplo, desde el 1 de enero de 2018 hasta el 31 de diciembre de 2022, descargando todas las imágenes disponibles, que cumplan con el resto de filtros, en este periodo de tiempo.
- **Numero de orbita relativa:** se refiere al número de órbita del satélite alrededor de la Tierra desde el inicio de la misión. Cada órbita completa es numerada secuencialmente, comenzando desde el lanzamiento del satélite, y se llama número de órbita absoluta (AOI). La órbita relativa se utiliza para indicar en qué punto de la secuencia de órbitas está el satélite en un momento dado. Por ejemplo, si el número de órbita relativa es 100, significa que el satélite ha completado 100 órbitas desde el inicio de la misión. La órbita relativa se puede utilizar para identificar fácilmente imágenes que se tomaron en diferentes momentos de la misión y para compararlas entre sí. En definitiva, el número de órbita relativa es una medida de la posición del satélite en relación con la Tierra y puede influir en la repetibilidad de las observaciones. Esta información se puede aprovechar para mejorar la calidad de las series temporales de imágenes y, por lo tanto, para la monitorización de cambios en la Tierra (Navacchi et al., 2022).
- **Porcentaje de cobertura de nubes:** el "cloud cover percentage" o porcentaje de cobertura de nubes es un parámetro que indica el porcentaje de una imagen Sentinel 2 que está cubierta por nubes u otras formas de obstrucción atmosférica. Este valor se calcula a partir de los datos de telemetría del satélite y se utiliza como una métrica de la calidad de la imagen, ya que la presencia de nubes puede afectar negativamente a la precisión de las mediciones y análisis realizados con los datos de la imagen.

En general, se considera que una imagen con un porcentaje de cobertura de nubes superior al 30% es inadecuada para la mayoría de las aplicaciones de teledetección, mientras que una imagen con menos del 10% de cobertura de nubes se considera de alta calidad. Por lo tanto, el conocimiento del porcentaje de cobertura de nubes es crucial para la selección de imágenes adecuadas para su uso en proyectos de teledetección y análisis de la tierra (Whitcraft et al., 2015). Para asegurar la calidad de las imágenes satelitales utilizadas en este proyecto y garantizar su adecuada interpretación, se consideró esencial limitar la presencia de nubes en las mismas. La cobertura de nubes puede interferir en la identificación de los cultivos y en la precisión de los datos, por lo que se estableció un porcentaje máximo del 20% de nubes para la selección de imágenes. Es importante destacar que el porcentaje de nubes no solo afecta la calidad visual de las imágenes, sino que también puede impactar en la calidad cuantitativa de los datos que se extraen de ellas. Por esta razón, se considera fundamental la selección cuidadosa de las imágenes con una cobertura de nubes

adecuada para poder obtener información precisa y confiable para el análisis y modelado predictivo en este proyecto.

#### <span id="page-20-0"></span>3.6.2 Enmascarado de nubes

Las nubes y las sombras de las nubes afectan considerablemente nuestra capacidad de detectar, mapear y monitorear automáticamente información sobre las características de la superficie terrestre mediante los sensores satelitales. Este problema representa un obstáculo para actividades de teledetección como el análisis de detección de cambios (Braaten et al., 2015), análisis de series temporales (Ju & Roy, 2008), clasificación del uso del suelo (Lefebvre et al., 2016), y agricultura (Clevers & Gitelson, 2013). Por lo tanto, antes de realizar cualquier actividad de teledetección, es esencial abordar con precisión la presencia de nubes y sus sombras (Candra et al., 2020).

En el proyecto se realizaron dos enmascaramientos de nubes diferentes debido al uso de dos softwares diferentes para el procesamiento de imágenes como se ha citado anteriormente. A continuación, se procede a detallar el procedimiento de cada uno de ellos según el software empleado.

#### *3.6.2.1 Enmascarado de nubes en Google Earth Engine*

Para el enmascaramiento de nubes en el software Google Earth Engine se decidió hacer uso de una herramienta disponible en línea. Esta herramienta es denomidada como "geetools:cloud\_masks" del paquete Fitoprincipe/Geetools. Para hacer uso de la misma se siguieron los siguientes pasos:

- Importar el módulo "cloud masks" del paquete Fitoprincipe/Geetools.
- Seleccionar la máscara de nubes que se desea utilizar. Las opciones disponibles son: "cloudScore", "cloudScoreTDOM", "FMask", "QA60", "QA61" y "S2PixelCloudDetector". Cada una de estas máscaras utiliza diferentes métodos para detectar las nubes en la imagen. En este proyecto se optó por la utilización de "cloudScoreTDOM".

La máscara se basa en la combinación de dos algoritmos, el "cloudScore" y el "TDOM" (Topographic Dependent Outgoing Radiation), que juntos permiten identificar y enmascarar áreas con alta probabilidad de nubes.

El algoritmo "cloudScore" se basa en la detección de diferencias espectrales entre los valores de píxeles en diferentes bandas de la imagen, y la comparación de esos valores con umbrales predefinidos para determinar si se trata de una nube o no. Por otro lado, el algoritmo TDOM utiliza información topográfica para corregir los valores de reflectancia de la superficie terrestre, teniendo en cuenta las variaciones en la cantidad de luz solar que llega a diferentes áreas de la imagen debido a la presencia de sombras. La combinación de estos algoritmos en la máscara "cloudScoreTDOM" permite obtener una máscara de nubes más precisa que la que se obtendría utilizando cualquiera de los algoritmos por separado. Además, la máscara se puede ajustar según las necesidades del usuario, por ejemplo, utilizando umbrales de probabilidad diferentes para considerar una mayor o menor cantidad de áreas como nubes (Tarrio et al., 2020).

- Con ayuda del módulo "cloud mask" importado anteriormente, se generar una función que incluya el método de enmascaramiento, especificando la máscara de nubes que se seleccionó en el paso anterior.
- Tras generar la colección de imágenes deseada (previo filtrado de las imágenes mencionado en el apartado anterior) es necesario aplicar la máscara de nubes a la colección de imágenes utilizando métodos de iteración y aplicando la función definida anteriormente con el proceso de enmascarado.

#### *3.6.2.2 Enmascarado de nubes en Python*

En este proyecto se procedió al enmascaramiento de las nubes de las imágenes satelitales, con programación en Python, mediante el uso de la capa "MSK\_CLDPRB\_20m". Esta capa está disponible en los productos de nivel 2A de Sentinel-2, que incluyen correcciones atmosféricas y de superficie de la imagen, y se produce a una resolución espacial de 20 metros.

La capa MSK CLDPRB 20m de una imagen de Sentinel-2 es una capa de máscara que proporciona una estimación de la probabilidad de que un píxel esté cubierto por nubes. Esta capa es generada por el Centro de Procesamiento de Datos de Sentinel (Sentinel Data Processing Centers) utilizando algoritmos de procesamiento de imágenes y modelos atmosféricos. Estos algoritmos utilizan la información de la radiación solar reflejada en diferentes bandas espectrales del sensor Sentinel-2 para detectar la presencia de nubes y estimar la probabilidad de ocurrencia de nubes en cada píxel de la imagen.(*Level-2A Algorithm - Sentinel-2 MSI Technical Guide - Sentinel Online*, 2018)

El proceso de enmascaramiento de nubes utilizando la capa MSK\_CLDPRB\_20m se realizó mediante los siguientes pasos:

- Para asegurar una precisión adecuada en el proceso de enmascarado de nubes, se requiere una coincidencia en la resolución espacial entre la capa MSK\_CLDPRB y las imágenes de las bandas a estudiar (imágenes banda). Las imágenes banda tienen una resolución espacial de 10 m, lo que significa que su tamaño de pixel es de 10m x 10m. En comparación, la capa MSK\_CLDPRB\_20m tiene una resolución espacial de 20m x 20m, lo que significa que su tamaño de pixel es el doble del tamaño de pixel de las imágenes banda. Por lo tanto, es necesario realizar una reducción en el tamaño del pixel de la capa MSK\_CLDPRB\_20m para aumentar su resolución espacial y así lograr una coincidencia en la resolución espacial entre la capa y las imágenes banda.
- En este proyecto, se requiere establecer un umbral de probabilidad para distinguir entre áreas de la capa MSK\_CLDPRB que contienen nubes y aquellas que no las contienen. Para ello, se ha decidido considerar como áreas de nubes a todos los píxeles con alguna probabilidad de presencia de nubes, es decir, cualquier píxel en la capa MSK\_CLDPRB con una probabilidad de nubosidad mayor que cero será etiquetado como área nublada y se procesará en consecuencia.
- Enmascaramiento de las capas con las bandas de estudio: Una vez se ha definido el umbral de probabilidad y se dispone de imágenes con igual resolución espacial, se procede al enmascaramiento de la imagen banda mediante la creación de una nueva imagen con las mismas dimensiones y resolución espacial que la imagen inicial. La nueva imagen dispondrá del mismo número de pixeles y sus valores se asignan basándose en un condicionante. Teniendo en cuenta el emplazamiento de cada pixel (tratando las imágenes como una matriz), si el valor en la capa MSK\_CLDPRB correspondiente a ese pixel es menor o igual a 0 (área no nublada), se incluirá en la nueva imagen el pixel y valor correspondiente de la imagen banda original. En el caso contrario, si el valor en la capa MSK\_CLDPRB es mayor que 0 (área nublada), se establecerá un valor de pixel inferior a -1 en la nueva imagen, lo que indicará que esa área se encuentra cubierta por nubes.

*El valor inferior a -1 que se asigna a los pixeles considerados como área nublada se debe al posterior tratamiento de los datos en la fase estadística, la cual se detalla más adelante. Estos pixeles deben tener un valor inferior a -1 debido a que, por debajo de ese término, se establece que dicho pixel no puede corresponder a una reflectancia o a un índice previamente calculado. Los valores de reflectancia que se tratan en las imágenes satelitales presentan variaciones entre 0 y 1 y los valores de índices normalizados previamente calculados pueden oscilar entre -1 y 1* (Peddle et al., 2001)*. Por este motivo,* 

*todo pixel que presente valores diferentes a los mencionados anteriormente será despreciado en el apartado de "Estadística zonal".* 

#### <span id="page-22-0"></span>3.6.3 Creación de series temporales

En teledetección, una serie temporal se refiere a una secuencia de imágenes satelitales o datos recopilados por otros sensores, adquiridos a lo largo del tiempo y en el mismo lugar o área geográfica. Estas imágenes o datos se utilizan para monitorear los cambios y variaciones en la superficie terrestre a lo largo del tiempo.

El análisis de series temporales implica la comparación de varias imágenes o datos recopilados en diferentes momentos y la identificación de patrones y tendencias a lo largo del tiempo. Esta información puede ayudar a los científicos y tomadores de decisiones a entender mejor los cambios en el medio ambiente y a predecir su impacto futuro.

A la hora de generar y analizar series temporales mediante la diferentes técnicas presentes en la teledetección es necesario establecer una regularidad o simultaneidad entre los diferentes periodos que comprende cada serie temporal, es decir, se establecerá un número de imágenes determinadas que completen la serie temporal, recopiladas en las mismas fechas de forma que a la hora del análisis de los datos exista un patrón de reconocimiento que pueda ayudar a detectar los cambios en la superficie terrestre entre las diferentes series temporales (Jönsson & Eklundh, 2004).

La regularidad en la recopilación de imágenes en una serie temporal es crucial para poder realizar comparaciones precisas y detectar cambios significativos en la superficie terrestre. Para garantizar la consistencia temporal de los datos, se selecciona un número determinado de imágenes que cubran el mismo período de tiempo en cada serie temporal. Además, se deben seleccionar las mismas fechas de recopilación para cada imagen en la serie temporal para garantizar que se estén comparando datos tomados en condiciones similares. La elección de las fechas de recopilación también puede depender de los fenómenos que se están monitoreando. En resumen, la selección cuidadosa y consistente de las imágenes para completar una serie temporal es esencial para garantizar la precisión y fiabilidad de los análisis de teledetección, de forma que esto facilite la detección de cambios en la superficie terrestre y, por tanto, mejore la identificación de cultivos.

En cuanto a las fechas de recopilación de imágenes para las series temporales, se establecieron periodos de 15 días entre cada imagen seleccionada, con el fin de obtener un total de 24 imágenes para su análisis en una serie temporal de un año (365 días/15 días ≈ 24). Es importante destacar que, a pesar de que el periodo de la misión Sentinel 2 para capturar una imagen completa de la superficie terrestre es de 5 días, no todas las imágenes de las distintas localizaciones analizadas fueron capturadas en la misma fecha y con una diferencia temporal de 5 días.

Debido a la diferencia temporal entre las imágenes satelitales tomadas en diferentes fechas, es imposible obtener una imagen completa de cada localización con una diferencia temporal regular de 15 días. Para solucionar esto, es necesario procesar nuevamente las imágenes previamente descargadas para crear una imagen completa que coincida en el momento de captación y que difiera de su imagen anterior y posterior en un periodo de 15 días, con el mayor número de píxeles válidos posible. Este proceso incluirá, de forma simultánea, el relleno de lagunas temporales y la agrupación de pequeñas sub-series temporales para lograr una imagen completa y coherente de cada localización.

#### <span id="page-23-0"></span>3.6.4 Relleno de lagunas temporales

Muchas aplicaciones dentro del campo de la teledetección requieren reemplazar píxeles faltantes en una imagen con un valor interpolado de sus vecinos temporales. Esta técnica de relleno de lagunas se utiliza en varias aplicaciones, incluyendo:

- Reemplazo de píxeles nublados: es posible que desee llenar un vacío en una imagen con el valor mejor estimado de los píxeles libres de nubes antes y después.
- Estimación de valores intermedios: puede utilizar esta técnica para calcular una imagen para un periodo de tiempo previamente desconocido. Por ejemplo, si tuviera mapas de población en 2 años diferentes y desea calcular un mapa de población para un año intermedio mediante interpolación lineal por píxel.
- Preparación de datos para la regresión: es posible que todas sus variables independientes no estén disponibles en la misma resolución temporal. Se puede armonizar varios conjuntos de datos generando un ráster interpolado en pasos de tiempo uniformes o fijos.

El relleno de lagunas temporales se basa en la interpolación de valores de píxeles faltantes utilizando información temporal de los píxeles vecinos. Es decir, se utilizan los valores de píxeles en las imágenes previas y posteriores a la imagen con la laguna temporal para estimar el valor faltante en la imagen objetivo. Dependiendo del método de interpolación utilizado, se pueden utilizar diferentes estrategias para estimar estos valores faltantes, como la interpolación lineal, la interpolación spline, el kriging, entre otros. La precisión del relleno de lagunas temporales dependerá de la calidad de las imágenes utilizadas para la interpolación y del método de interpolación elegido (ujaval, 2021). En este proyecto se optó por la utilización de la interpolación lineal.

Para realizar este relleno de lagunas temporales se cogerán series temporales de menor periodo que las series temporales anuales utilizadas en la identificación de cultivos. Estas series temporales comprenderán imágenes recogidas en periodos de 30 días. Por ejemplo, si queremos obtener una imagen perteneciente al día 1 de febrero de 2023, se tomarán las imágenes existentes 15 días antes y 15 días después de la fecha objetivo, es decir, las imágenes existentes entre el día 15 de enero de 2023 y el 15 de febrero de 2023. Estas imágenes serán procesadas y unificadas como se explica más adelante. Es importante considerar que, durante el procesamiento de los datos y la realización de las uniones temporales, el uso de los días julianos como variable de tiempo en cada imagen simplifica la metodología (Tabla 4 del Anejo  $II$ ).

La interpolación de una colección de imágenes implica los siguientes pasos:

- **Agregar una banda o variable de tiempo a cada imagen:** En el proceso de relleno temporal, resulta esencial determinar las fechas asociadas a cada imagen para llevar a cabo la interpolación adecuada. La inclusión de esta información temporal permitirá la interpolación de cada pixel con respecto a la fecha correspondiente y el intervalo de tiempo que las separa. Para lograr esto, se debe buscar el pixel de relleno más cercano en el tiempo para la interpolación, ya sea en imágenes anteriores o posteriores a la fecha de interés. Atender a la Ilustración 6 del Anejo I.
- **Unir la colección de imágenes consigo misma para encontrar imágenes anteriores y posteriores a cada imagen:** Para realizar el relleno temporal, es fundamental buscar tanto las imágenes anteriores como las posteriores a la fecha de interés. Por lo tanto, se debe realizar una búsqueda por separado de ambas. El posterior procesamiento de las imágenes tiene como finalidad la búsqueda del primer pixel relleno más cercano en la escala de tiempo a la fecha de interés.

Una vez encontradas todas las imágenes antes y después de la fecha de interés, es necesario unir todas estas imágenes para poder realizar la interpolación de los valores faltantes. Para unir las imágenes, se deben ordenar de manera ascendente las imágenes anteriores, y de manera descendente las imágenes posteriores, de forma que el primer pixel relleno más cercano en la escala temporal se encuentre en la última posición de la unión de las imágenes anteriores, y en la primera posición de la unión de las imágenes posteriores.

Este proceso de búsqueda y unión de las imágenes anteriores y posteriores es fundamental para el correcto relleno temporal y la interpolación de los valores faltantes en las imágenes satelitales.

• **Procesar el resultado para crear imágenes interpoladas y reemplazar los píxeles enmascarados con valores interpolados:** Una vez ordenadas las imágenes, se puede proceder a realizar la interpolación. Se determina una función que se utilizará para interpolar todas las imágenes. Esta función toma una imagen y reemplaza los píxeles enmascarados con el valor interpolado de las imágenes anterior y posterior.

 $Y = Y_1 + (Y_2 - Y_1) \times [(t - t_1)/(t_2 - t_1)]$ 

Siendo:

$$
(\mathcal{A}^{\mathcal{A}}_{\mathcal{A}}\otimes\mathcal{A}^{\mathcal{A}}_{\mathcal{A}}\otimes
$$

- Y = Imagen interpolada
- $\blacksquare$  Y<sub>1</sub> = Imagen anterior
- $Y_2$  = Imagen posterior
- t = Fecha interpolada/Fecha de interés
- $t_1$  = Fecha imagen anterior
- $t_2$  =Fecha imagen posterior

En esta fórmula se puede desglosar en diferentes partes claves:

- Relación de tiempo ( $[(t t_1)/(t_2 t_1)]$ ): se puede considerar como un factor de corrección que tiene en cuenta la diferencia en días entre las imágenes o píxeles anterior y posterior, y la imagen o píxel que se desea interpolar. Este factor se utiliza para ajustar la diferencia de valores entre las imágenes o píxeles y obtener una estimación más precisa del valor del píxel interpolado. Por lo general, se puede aplicar un valor estándar de 0,5 para calcular este factor y obtener la media aritmética de las diferencias de valores de las imágenes o píxeles. Sin embargo, en este proyecto se decidió aplicar el factor considerando las fechas de las imágenes para obtener una interpolación más rigurosa y precisa.
- Valor de cambio de la variable ( $(Y_2 Y_1) \times Relación de tiempo)$ : se toman en cuenta los valores de los píxeles de la imagen posterior y anterior, y se calcula su diferencia. Esta diferencia se multiplica por la relación de tiempo establecida previamente, lo que resulta en el cambio estimado en la variable de estudio entre ambas fechas.
- Valor interpolado linealmente  $(Y_1 +$  Valor de cambio de la variable ): se realiza la suma del "Valor de cambio de la variable" previamente calculado al valor de la imagen o píxel anterior. De esta manera, se obtiene una imagen o píxel interpolado con su correspondiente valor. Atender a la Ilustración 7 del Anejo I.
- **Visualizar/exportar los resultados.**

Después de aplicar el proceso de interpolación a todos los píxeles de la imagen, se generará una nueva imagen interpolada. Esta imagen contendrá valores de píxeles que corresponden a fechas de interés que se encuentran entre las imágenes originales disponibles en la serie temporal. Esta imagen interpolada se integrará en la serie temporal anual utilizada para el estudio, permitiendo así el análisis continuo y coherente de la variable de interés en todo el período temporal considerado.

#### <span id="page-25-0"></span>3.6.5 Recorte de imágenes

Una vez se han interpolado todas las imágenes en las fechas de interés de la serie temporal anual, el proceso de recorte de imágenes se convierte en una etapa importante para la optimización del proceso. El recorte de imágenes se basa en seleccionar una región de interés en la imagen que delimita con mayor precisión la zona de estudio. Esto permitirá reducir el tamaño de las imágenes a procesar en las etapas siguientes, disminuyendo el tiempo de procesamiento y el consumo de recursos.

Para llevar a cabo el recorte de imágenes, se utilizan diferentes técnicas de segmentación que permiten identificar la región de interés. En algunos casos, la delimitación se realiza de manera manual, seleccionando una región rectangular en la imagen que contenga la información relevante para el estudio. En otros casos, se utilizan técnicas de segmentación automática basadas en umbrales o métodos más avanzados de aprendizaje automático. En este proyecto se determinaron varios puntos de delimitación rectangular para cada una de los tiles de estudio. Con esos puntos se realizó posteriormente el recorte de las imágenes.

Una vez se ha delimitado la región de interés en la imagen, se recorta la imagen para obtener una imagen de menor tamaño que contiene solo la información relevante para el estudio. Esta imagen recortada se utiliza en las etapas posteriores del análisis y procesamiento de datos, lo que permite acelerar el proceso de obtención de resultados y facilita el manejo y almacenamiento de la información.

#### <span id="page-25-1"></span>3.6.6 Procesamiento de los datos y creación de parámetros de interés

En la siguiente sección se describe el procesamiento de los datos necesario para su correcto análisis e interpretación, así como el procedimiento para obtener parámetros adicionales de cada píxel de estudio.

#### *3.6.6.1 Procesamiento de datos*

Tras el proceso de obtención de los datos de las distintas bandas de cada píxel en una imagen de Sentinel-2, es común realizar un procesamiento adicional para mejorar la interpretación de los datos en etapas posteriores. Un paso importante es la división de los valores de la imagen entre 10000, lo cual tiene como objetivo ajustar y normalizar las unidades de medida.

Las imágenes de Sentinel-2 proporcionan valores de reflectancia en unidades de 0 a 10000, donde 0 representa una reflectancia mínima y 10000 representa una reflectancia máxima. Sin embargo, en algunos análisis y aplicaciones, es común trabajar con valores normalizados en un rango de 0 a 1. Además, los valores de reflectancia originales pueden ser mayores que 1, lo que no tiene sentido físico ya que la reflectancia se define como la fracción de la radiación incidente que es reflejada por una superficie, y por lo tanto, tiene que tener un rango entre 0 y 1. (*Sentinel-2 L2A*, 2022)

Dividiendo los valores de reflectancia por 10000, se obtienen valores normalizados en el rango de 0 a 1. Esto facilita la comparación entre diferentes imágenes, la combinación de bandas y el cálculo de índices espectrales, ya que los valores normalizados proporcionan una escala más consistente y fácil de interpretar. Además, algunos algoritmos y modelos requieren datos normalizados para su correcto funcionamiento, como puede ser el caso de los modelos predictivos utilizados en este proyecto.

Es importante destacar que esta transformación no altera la información relativa entre los píxeles, ya que se aplica de manera uniforme a todos los valores de reflectancia en la imagen. Los cambios en las proporciones entre los valores se mantienen, lo que preserva las relaciones y patrones espaciales presentes en la imagen original.

#### *3.6.6.2 Cálculo de índices*

En primer lugar, se lleva a cabo el cálculo del índice de vegetación NDVI. Este índice ha sido seleccionado debido a su relevancia en estudios previos y su capacidad para proporcionar información sobre la salud y el vigor de la vegetación. El cálculo del NDVI implica una fórmula matemática sencilla que utiliza las bandas y datos correspondientes. La fórmula para el cálculo del índice NDVI es la siguiente:

$$
NDVI = \frac{NIR - RED}{NIR + RED}
$$

Donde la Banda NIR (B8) representa la reflectancia en el rango del infrarrojo cercano y la Banda Roja o RED (B4) representa la reflectancia en el rango del espectro visible. El resultado del cálculo del NDVI proporciona un valor que varía entre -1 y 1, donde valores más altos indican una mayor presencia de vegetación saludable. Este índice es ampliamente utilizado en aplicaciones de teledetección para evaluar la vegetación y sus cambios a lo largo del tiempo.

El cálculo del índice NDVI se realiza utilizando los valores de las bandas seleccionadas para cada píxel de la imagen. La expresión mencionada anteriormente se aplica a cada fila de datos de la imagen, lo que nos permite obtener el valor del NDVI para cada píxel. Cabe destacar que el cálculo se realiza de manera iterativa, abarcando todos los píxeles de la imagen.

# *3.6.6.3 Reformulación de los cultivos*

En segundo lugar, se lleva a cabo una reformulación del tipo de cultivo presente en cada píxel con el fin de facilitar la interpretación, el aprendizaje y la predicción de los modelos predictivos. En lugar de utilizar una representación de texto para denotar el tipo de cultivo, se decide asignar un formato numérico a cada tipo de cultivo presente en los píxeles. Esta transformación se realiza con el propósito de establecer una codificación numérica que se asocie a cada tipo de cultivo de interés, como se muestra en la Tabla 2 del Anejo II.

La codificación numérica se incorpora como una nueva columna en el archivo de datos correspondiente al área de estudio. Esta columna almacena el número asignado a cada tipo de cultivo, y es la que posteriormente se utiliza como entrada para los modelos predictivos durante el proceso de aprendizaje y predicción.

Al utilizar una representación numérica para el tipo de cultivo, se simplifica el análisis de los datos y se facilita la aplicación de algoritmos de aprendizaje automático, ya que los modelos suelen trabajar mejor con datos numéricos. Además, esta codificación proporciona una forma más eficiente de procesar y comparar la información de diferentes tipos de cultivo en los análisis posteriores, así como una mayor flexibilidad y escalabilidad en el análisis de los datos, ya que los modelos predictivos pueden aprovechar directamente esta información numérica para identificar patrones y realizar predicciones más precisas sobre el tipo de cultivo presente en cada píxel.

# *3.6.6.4 Cálculo de desviación estándar del NDVI*

Por último, como se ha explicado también con anterioridad, se calcula la desviación estándar del índice NDVI para aportar de esta manera una medida rápida de variabilidad o heterogeneidad espacial de la vegetación en una determinada área. En este caso se establecerá esta desviación estándar en cada pixel con respecto a sus vecinos, de forma que en cada calculo se tiene en cuenta un conjunto de 9 pixeles como se puede ver en la Ilustración 8 del Anejo I.

Para calcular la desviación estándar de un píxel con respecto a sus vecinos, se sigue un procedimiento que involucra los siguientes pasos:

- Definir una vecindad alrededor del píxel de interés: La vecindad en este caso se establece como una ventana de tamaño fijo, en concreto, una matriz cuadrada de 3x3 píxeles que rodea al píxel central (pixel A).
- Obtener los valores de los píxeles vecinos: Extraer los valores de los píxeles en la vecindad definida alrededor del píxel de interés. Estos valores se utilizan para calcular la desviación estándar.
- Calcular la media de los valores de los píxeles vecinos: Sumar los valores de los píxeles vecinos y dividir entre el número total de píxeles en la vecindad para obtener la media de los valores.
- Calcular la suma de las diferencias al cuadrado entre los valores de los píxeles vecinos y la media calculada: Restar la media calculada a cada uno de los valores de los píxeles vecinos, elevar al cuadrado cada diferencia y sumar todos los resultados.
- Se calcula la desviación estándar del pixel A, para la cual se utiliza la siguiente expresión:

$$
Desviación estándar = \sqrt{\frac{\sum (x_i - \mu)^2}{N}}
$$

Donde:

N es el número total de píxeles en la vecindad, incluyendo el píxel de interés.

 $\Sigma(x_i - \mu)^2$  es la suma de las diferencias al cuadrado entre cada valor de píxel (x<sub>i</sub>) y la media (μ) de los valores en la vecindad.

En resumen, se calcula la media de los valores de los píxeles vecinos y luego se calcula la suma de las diferencias al cuadrado entre cada valor y la media. Finalmente, se divide esta suma por el número total de píxeles en la vecindad y se toma la raíz cuadrada para obtener la desviación estándar.

Este cálculo de la desviación estándar permite evaluar la variabilidad de los valores de los píxeles vecinos con respecto al píxel de interés. Proporciona información sobre la dispersión de los datos en la vecindad y puede ser útil para identificar regiones con características similares o contrastantes en una imagen satelital.

Una vez que los datos han sido procesados y preparados, se procederá a utilizarlos como entrada en los modelos predictivos. Estos modelos están diseñados para analizar la información de cada parcela en momentos específicos y capturar el comportamiento de cada cultivo a lo largo de la serie temporal. Su objetivo principal es predecir el tipo de cultivo presente al analizar una nueva imagen.

# <span id="page-27-0"></span>3.6.7 Recopilación de datos

Una vez establecida la metodología para la obtención de los datos necesarios en el proyecto, es fundamental definir la estrategia de segregación de los mismos, es decir, cómo se van a dividir y seleccionar los datos para cada propósito específico, y justificar esta elección.

En el presente proyecto, se llevará a cabo una selección de datos comprendidos en el periodo desde 2018 hasta 2022, ambos inclusive. Estos datos serán segregados en dos bloques distintos, cada uno con un propósito específico. El primer bloque corresponde a los años 2018, 2019, 2020 y 2021, que se utilizarán como datos de entrenamiento para el desarrollo del modelo predictivo. Estos datos serán obtenidos siguiendo la metodología descrita previamente, y posteriormente procesados para su integración en el modelo.

Por otro lado, los datos correspondientes al año 2022 se utilizarán para la fase de predicción. En esta etapa, la red neuronal utilizará estos datos sin tener previo conocimiento del tipo de cultivo presente en cada píxel. La predicción realizada por la red neuronal servirá como una evaluación de la precisión y efectividad del modelo predictivo. Es fundamental introducir los datos de cada píxel en diferentes momentos del año para poder analizar y corroborar la precisión del modelo en distintas épocas y así obtener una visión completa del desempeño a lo largo del año.

# <span id="page-28-0"></span>3.7 Modelos predictivos

En el campo de la ciencia de datos y el aprendizaje automático, los modelos predictivos desempeñan un papel fundamental al permitirnos comprender y predecir patrones y tendencias en los datos. Dos de los modelos más populares y ampliamente utilizados en este campo son *Random Forest* (Bosque Aleatorio) y las Redes Neuronales.

*Random Forest* es un algoritmo de aprendizaje supervisado que se basa en la idea de combinar múltiples árboles de decisión para realizar predicciones. Cada árbol en el bosque se entrena con una muestra aleatoria de los datos y produce una predicción individual. Luego, las predicciones de todos los árboles se combinan mediante votación o promediado para obtener una predicción final. Este enfoque de combinación de múltiples árboles ayuda a reducir el sobreajuste y mejora la precisión y estabilidad del modelo. *Random Forest* es conocido por su capacidad para manejar conjuntos de datos grandes y complejos, así como por su capacidad para capturar relaciones no lineales y variables importantes.

Por otro lado, las Redes Neuronales son un modelo de aprendizaje automático inspirado en el funcionamiento del cerebro humano. Estas redes están compuestas por capas de nodos interconectados llamados neuronas, que procesan la información y la transmiten a través de conexiones ponderadas. Cada neurona aplica una función de activación a la suma ponderada de las entradas para producir una salida. Las Redes Neuronales son altamente flexibles y pueden adaptarse a patrones complejos y no lineales en los datos.

Es importante destacar que el rendimiento y la precisión de los modelos predictivos dependen de la calidad de los datos de entrada, la selección de características relevantes y la adecuada calibración y validación del modelo. Además, la mejora continua de los modelos a través de la retroalimentación y la actualización de los datos de entrenamiento contribuye a su robustez y capacidad predictiva a lo largo del tiempo.

# <span id="page-28-1"></span>*3.7.1 Random forest*

Uno de los modelos predictivos que se utilizan en este proyecto es el *Random Forest* o Bosque Aleatorio. Este tipo de modelos predictivos se basa en un algoritmo de aprendizaje automático que utiliza una técnica llamada "ensamble" para mejorar la precisión de las predicciones. Consiste en la combinación de múltiples árboles de decisión individuales, conocidos como "árboles de decisión aleatorios", para formar un modelo más robusto y preciso.

A diferencia de un solo árbol de decisión, que puede ser propenso al sobreajuste y tener una alta varianza, un *Random Forest* utiliza la idea de "sabiduría de la multitud" al tomar decisiones basadas en la votación o promedio de las predicciones de los árboles individuales. Esto ayuda a reducir el sesgo y la variabilidad, mejorando la capacidad de generalización del modelo.

En la Ilustración 9 del Anejo I se puede ver un esquema simplificado de como funcionaría un *Random Forest* para clasificación multiclase.

El proceso de construcción de un *Random Forest* implica los siguientes pasos:

• **Creación de los árboles de decisión:** Un *Random Forest* se compone de múltiples árboles de decisión. Cada árbol se entrena de forma independiente utilizando una porción aleatoria del conjunto de datos de entrenamiento. Esta porción aleatoria se conoce como "bootstrap sample", y se obtiene mediante el muestreo con reemplazo del conjunto de datos original.

- **Selección de características:** Antes de construir cada árbol, se selecciona un subconjunto aleatorio de características del conjunto de datos. Esta selección de características aleatoria ayuda a evitar el sesgo y mejora la diversidad de los árboles en el bosque.
- **Construcción de los árboles:** Cada árbol se construye dividiendo recursivamente el conjunto de datos de entrenamiento en subconjuntos más pequeños basados en las características seleccionadas. El objetivo es maximizar la pureza de los nodos resultantes, es decir, asegurar que las instancias de una misma clase se agrupen en el mismo nodo. Para cada división, se utiliza un criterio como la ganancia de información o la impureza de Gini.
- **Votación y predicción:** Una vez que todos los árboles se han construido, el *Random Forest* realiza una votación para la clasificación o promedio para la regresión. Para la clasificación, cada árbol emite su voto para la clase de la instancia en cuestión, y la clase con más votos se selecciona como la predicción final. Para la regresión, cada árbol emite una predicción numérica y se toma el promedio de todas las predicciones.

El *Random Forest* puede presentar varias ventajas, en primer lugar, es robusto frente a problemas de sobreajuste, ya que la combinación de múltiples árboles reduce el impacto de decisiones individuales y mejora la generalización. Además, puede manejar eficazmente características continuas y categóricas, así como grandes volúmenes de datos lo que puede ser de utilidad en el contexto de este proyecto.

#### *3.7.1.1 Creación del Random Forest*

Una vez está clara la estructura y funcionamiento del modelo *Random Forest*, se procede a explicar su creación y puesta en marcha mediante el uso del lenguaje Python.

En esta etapa, es necesario preparar los datos de entrenamiento y predicción antes de introducirlos en el *Random Forest*. El modelo *Random Forest* requiere que los datos estén en formato matricial, por lo que es crucial asegurarse de que los datos estén correctamente ordenados.

Los datos se dividirán en cuatro matrices principales: la matriz X de entrenamiento, la matriz Y de entrenamiento, la matriz X de predicción y la matriz Y de predicción.

**La matriz X de entrenamiento:** contendrá únicamente los datos relevantes de cada píxel que aporten información útil para el modelo *Random Forest*, como las distintas bandas de estudio, el índice NDVI y la desviación estándar del NDVI. Estos datos serán seleccionados específicamente para los años destinados al entrenamiento.

**La matriz Y de entrenamiento:** incluirá los datos relativos al número de cultivo correspondiente a cada píxel. Estos datos también se seleccionarán para los años de entrenamiento.

**La matriz X de predicción:** contendrá los datos relevantes de cada píxel que se utilizarán para la predicción. Al igual que en la matriz de entrenamiento, se incluyen las bandas de estudio, el índice NDVI y la desviación estándar del NDVI. Sin embargo, solo se incluyen los datos correspondientes al año seleccionado para la predicción.

**La matriz Y de predicción:** incluirá los datos relativos al número de cultivo correspondiente a cada píxel, pero solo para el año de predicción. Es importante destacar que estos datos no se introducirán en el modelo *Random Forest*, sino que se utilizarán posteriormente para evaluar el porcentaje de acierto en la predicción.

La segmentación de los datos en estas matrices garantiza que los datos correspondientes a cada píxel ocupen la misma posición vertical en ambas matrices, lo que facilita la correlación entre los datos de entrada y los resultados esperados.

# <span id="page-30-0"></span>3.7.2 Red neuronal (BiLSTM)

Como se ha dicho anteriormente, la red neuronal seleccionada para este proyecto es una red Bidireccional Long Short-Term Memory (BiLSTM). Estas redes neuronales son una variante de las redes neuronales recurrentes (RNN) que se utilizan para el procesamiento de secuencias de datos en ambas direcciones. A diferencia de las RNN tradicionales, que solo consideran la información pasada en una secuencia, las BiLSTM también tienen en cuenta la información futura al procesar la secuencia.

La arquitectura de una BiLSTM se compone de dos capas LSTM, una que procesa la secuencia en orden ascendente (forward LSTM) y otra que procesa la secuencia en orden descendente (backward LSTM). Cada capa LSTM tiene una estructura interna compuesta por unidades de memoria y puertas de control que les permiten aprender y mantener información a largo plazo, así como actualizarla según la relevancia de los datos entrantes.

Durante el procesamiento de una secuencia, la capa forward LSTM procesa los datos en orden ascendente, comenzando desde el inicio de la secuencia, mientras que la capa backward LSTM procesa los datos en orden descendente, comenzando desde el final de la secuencia. Cada capa LSTM genera una salida que captura la información contextual de su respectiva dirección. Estas salidas se combinan de alguna manera, como la concatenación o la suma, para obtener una representación final de la secuencia que captura tanto la información pasada como la futura.

Una ventaja clave de las redes BiLSTM es su capacidad para capturar dependencias a largo plazo en los datos secuenciales en ambas direcciones. Esto les permite modelar relaciones complejas entre elementos distantes en la secuencia y tener en cuenta el contexto global al realizar predicciones o análisis en los datos, factor que es de especial interés en la interpretación de los datos de series temporales como las de este proyecto.

# *3.7.2.1 Funcionamiento de una red BiLSTM*

Para comprender el funcionamiento de las redes neuronales LSTM, es útil observar la estructura básica de una neurona LSTM. En la Ilustración 10 del Anejo I, se pueden identificar cuatro capas distintas en color amarillo y operaciones puntuales en color verde, como la suma de vectores. Cada línea representa un vector completo, que va desde la salida de un nodo hasta las entradas de otros nodos.

La característica clave de las redes LSTM es el estado de las celdas (Ct), representado por la línea roja horizontal en el diagrama de la Ilustración 10 del Anejo I. Este estado de la celda se propaga directamente a lo largo de todo el diagrama, interactuando de manera lineal en cada paso. El estado de la celda tiene la capacidad de eliminar y agregar información mediante el control por parte de estructuras llamadas puertas. Estas puertas permiten el flujo de información en la red. En el caso de las LSTM, se utilizan tres puertas, compuestas por una capa de red neuronal sigmoide (σ) y una operación puntual de multiplicación, como se muestra en las líneas verdes de la Ilustración 10 del Anejo I.

Las redes neuronales LSTM están compuestas por cuatro etapas principales, tal como se muestra en la Ilustración 11 del Anejo I. Cada etapa desempeña un papel específico en el procesamiento de la información en una red LSTM.

A continuación, se describe brevemente cada una de las etapas:

• **Etapa de Olvido (Forget Gate):** Esta etapa se encarga de decidir qué información debe ser olvidada o descartada del estado de la celda anterior. Se utiliza una función de activación sigmoide para generar un número entre 0 y 1 para cada unidad de memoria en el estado de la celda. Un valor cercano a 0 indica que la información se olvidará, mientras que un valor cercano a 1 indica que se retendrá.

- **Etapa de Actualización (Input Gate):** En esta etapa, se determina qué nueva información se agregará al estado de la celda. Se utilizan dos funciones de activación: una función sigmoide para determinar qué valores se actualizarán y una función tangente hiperbólica para calcular los posibles nuevos valores. Estos valores se combinan para obtener la actualización del estado de la celda.
- **Etapa de Salida (Output Gate):** En esta etapa, se decide qué información del estado de la celda se utilizará como salida de la neurona LSTM. Se utiliza una función de activación sigmoide para determinar qué parte del estado de la celda se enviará como salida y luego se aplica una función tangente hiperbólica para obtener la salida final de la neurona LSTM.
- **Etapa de Estado de Celda Actualizado:** En esta etapa, se actualiza el estado de la celda anterior con la información obtenida de la etapa de actualización y la etapa de olvido. El estado de la celda actualizado se utiliza como entrada para la siguiente iteración de la red LSTM.

Cada una de estas etapas desempeña un papel fundamental en el procesamiento de la información en una red LSTM, permitiendo capturar y retener información relevante a largo plazo. El uso de funciones de activación y operaciones matemáticas específicas en cada etapa garantiza un procesamiento eficiente y preciso de las secuencias de datos en las redes neuronales LSTM.

Teniendo en cuenta este funcionamiento que se corresponde con el de una red LSTM, podemos ahora explicar cómo se aplica y funciona en una red Bidireccional LSTM.

Las redes neuronales BiLSTM consisten en dos capas principales: una capa que aprende representaciones previas y otra capa que retrocede en el tiempo, lo que nos permite analizar datostanto hacia adelante como hacia atrás (Ilustración 12 del Anejo I). Esta arquitectura mejora el rendimiento de las RNN al capturar información contextual de manera más completa. En el caso de las LSTM bidireccionales, se entrenan dos LSTM en la secuencia de entrada. La primera LSTM opera de manera similar a lo explicado anteriormente (forward LSTM), mientras que la segunda LSTM es una copia invertida de la secuencia de entrada (backward LSTM).

Este enfoque bidireccional proporciona a la red un contexto adicional y permite un aprendizaje más rápido y completo. Por ejemplo, al predecir una palabra faltante en una secuencia, una LSTM unidireccional solo consideraría el contexto izquierdo, mientras que una LSTM bidireccional tendría en cuenta tanto el contexto izquierdo como el derecho. Esto se logra mediante la lectura de la oración de izquierda a derecha en una capa, mientras que en la otra capa se recibe una copia invertida de la oración para leerla de derecha a izquierda. Ambas capas generan un vector de salida para cada palabra, y estos dos vectores de salida se concatenan en un solo vector que modela tanto el contexto derecho como el izquierdo. Esta combinación de información de contexto de ambas direcciones mejora la capacidad de la red para capturar patrones complejos y mejorar el rendimiento en tareas de procesamiento de lenguaje natural.

# *3.7.2.2 Estructura de la red neuronal*

En este proyecto, la red neuronal diseñada va más allá de las capas BiLSTM e incorpora varias capas adicionales con características distintas. Estas capas adicionales se han incluido estratégicamente para mejorar el rendimiento y la capacidad de la red para aprender patrones complejos en los datos.

La estructura de la red neuronal incluye dos capas LSTM Bidireccionales de 50 neuronas cada una, seguidas por una capa Dropout de 50 neuronas aplicada a cada una de estas capas. Además, se agrega una capa densa de 30 neuronas con activación "ReLU" y una capa final densa de 6 neuronas con activación softmax, que permite obtener las probabilidades de clasificación de la red (Ilustración 13 del Anejo I).

A continuación, se explica brevemente el funcionamiento de las distintas capas mencionadas, a excepción de las capas BiLSTM que fueron explicadas anteriormente.

- Una **capa Dropout** es una técnica de regularización utilizada en redes neuronales para prevenir el sobreajuste. El sobreajuste ocurre cuando una red neuronal se ajusta demasiado a los datos de entrenamiento y no generaliza bien a nuevos datos. Esto puede resultar en un rendimiento deficiente en la etapa de evaluación o predicción. Las capas Dropout se implementan apagando selectivamente una fracción de las neuronas en cada iteración de entrenamiento. Esto significa que, durante el entrenamiento, algunas neuronas se "desconectan" temporalmente, lo que significa que no contribuyen a la propagación hacia adelante ni a la propagación hacia atrás de los gradientes. El conjunto de neuronas apagadas se selecciona aleatoriamente en cada iteración, siendo en este caso un porcentaje de neuronas del 50% el que se "desconecta". El propósito de apagar aleatoriamente un subconjunto de neuronas es evitar que las neuronas se vuelvan demasiado dependientes entre sí. Al desactivar algunas neuronas en cada iteración, la red se ve obligada a aprender características útiles de manera más independiente. Esto promueve la generalización y la robustez de la red, ya que las neuronas deben aprender a adaptarse y contribuir de manera eficiente incluso cuando algunas de sus conexiones están desactivadas.
- La **capa densa de 30 neuronas con activación ''ReLU"** es una capa de la red neuronal en la que cada neurona está conectada a todas las neuronas de la capa anterior. La activación ReLU (Rectified Linear Unit) es una función de activación no lineal que se aplica a cada neurona de la capa. Esta función toma el valor de entrada de la neurona y si es positivo, lo mantiene sin cambios; si es negativo, lo convierte en cero. La activación "ReLU" ayuda a introducir no linealidad en la red y puede ayudar a mejorar el rendimiento y la capacidad de aprendizaje de la red neuronal.
- La **capa densa de 6 neuronas con activación "Softmax"** es una capa de la red neuronal en la que cada neurona está conectada a todas las neuronas de la capa anterior. La activación "Softmax" es una función de activación utilizada en la capa de salida de la red neuronal cuando se realiza una clasificación multiclase.

La función "Softmax" toma un vector de entradas y lo transforma en un vector de probabilidades, donde cada valor representa la probabilidad de pertenecer a una determinada clase. En este caso con una capa densa de 6 neuronas con activación "Softmax", habrá 6 neuronas en la capa y cada una de ellas aplicará la función "Softmax" a su entrada. El resultado es un vector de 6 valores que representan las probabilidades de clasificación para cada una de las 6 posibles clases relativas a los 5 cultivos de estudio distintos y una clase de descarte si no se corresponde con ninguna de las establecidas. La activación "Softmax" es útil en problemas de clasificación en los que se desea obtener una distribución de probabilidades sobre las clases. Al aplicar "Softmax", se obtiene una

salida que puede interpretarse como la probabilidad de pertenecer a cada clase, lo que facilita la selección de la clase con la mayor probabilidad como la predicción final de la red neuronal.

#### *3.7.2.3 Creación de la red neuronal en Python*

Una vez está clara la estructura y funcionamiento de la red neuronal, se procede a explicar su creación y puesta en marcha mediante el uso del lenguaje Python.

En esta etapa, es necesario preparar los datos de entrenamiento y predicción antes de introducirlos en la red neuronal. La red neuronal requiere que los datos estén en formato matricial, por lo que es crucial asegurarse de que los datos estén correctamente ordenados.

Los datos se dividirán en cuatro matrices principales: la matriz X de entrenamiento, la matriz Y de entrenamiento, la matriz X de predicción y la matriz Y de predicción.

**La matriz X de entrenamiento:** contendrá únicamente los datos relevantes de cada píxel que aporten información útil para la red neuronal, como las distintas bandas de estudio, el índice NDVI y la desviación estándar del NDVI. Estos datos serán seleccionados específicamente para los años destinados al entrenamiento.

**La matriz Y de entrenamiento:** incluirá los datos relativos al número de cultivo correspondiente a cada píxel. Estos datos también se seleccionarán para los años de entrenamiento.

**La matriz X de predicción:** contendrá los datos relevantes de cada píxel que se utilizarán para la predicción. Al igual que en la matriz de entrenamiento, se incluyen las bandas de estudio, el índice NDVI y la desviación estándar del NDVI. Sin embargo, solo se incluyen los datos correspondientes al año seleccionado para la predicción.

**La matriz Y de predicción:** incluirá los datos relativos al número de cultivo correspondiente a cada píxel, pero solo para el año de predicción. Es importante destacar que estos datos no se introducirán en la red neuronal, sino que se utilizarán posteriormente para evaluar el porcentaje de acierto en la predicción.

La segmentación de los datos en estas matrices garantiza que los datos correspondientes a cada píxel ocupen la misma posición vertical en ambas matrices, lo que facilita la correlación entre los datos de entrada y los resultados esperados.

Las matrices X deben ser tridimensionales, lo que significa que contienen información organizada en diferentes ejes. En este caso, la estructura de la matriz X se define de la siguiente manera:

Eje 1 (páginas): Representa la cantidad total de muestras de datos en el conjunto de entrenamiento o predicción. Cada página corresponde a una muestra única de datos, que en este caso sería un solo píxel.

Eje 2 (filas): Consiste en una sola fila que representa los valores de un solo pixel en particular. Cada elemento en esta fila corresponde a una característica o variable de interés, como las distintas bandas de estudio, el índice NDVI y la desviación estándar del NDVI.

Eje 3 (columnas): Representa las columnas de la matriz, que contendrán los diferentes datos de interés que se deseen incluir. Por ejemplo, si se desea incorporar 5 características diferentes, la matriz X tendría 5 columnas correspondientes a esas características. Atender a Ilustración 14 del Anejo I.

En el caso de las matrices Y, su estructura será más sencilla ya que se trata de una matriz unidimensional. Específicamente, la dimensión estará en el eje de las filas y tendrá tantas filas como el total de muestras de datos en el conjunto de entrenamiento o predicción.

Una vez que se han preparado las matrices de entrenamiento y predicción, se pueden introducir en la red neuronal para su posterior procesamiento y entrenamiento.

El próximo paso es la creación de la red neuronal, el cual se rige por el funcionamiento previamente descrito de la propia red ayudado de las librerías oportunas dentro de Python. Las principales librerías que se utilizarán serán:

- **TensorFlow**: Es una biblioteca de código abierto utilizada para desarrollar y entrenar modelos de aprendizaje profundo, incluidas las redes neuronales. Proporciona una amplia gama de herramientas y funciones para construir y entrenar redes neuronales.
- **Keras:** Es una capa de alto nivel sobre TensorFlow que simplifica la construcción y el entrenamiento de redes neuronales. Proporciona una interfaz más amigable para

definir la arquitectura de la red y realizar operaciones comunes en el procesamiento de datos.

Al crear la red neuronal también es necesario establecer parámetros para el paso de los datos a través de la red.

- Por un lado, hay que determinar el número de "Epochs". Los "Epochs" son el número de veces que el modelo recorre todo el conjunto de datos de entrenamiento durante el entrenamiento. Cada epoch consta de una pasada hacia adelante (forward pass) y una pasada hacia atrás (backward pass) a través de todos los datos de entrenamiento. A medida que aumenta el número de "Epochs", el modelo tiene la oportunidad de aprender y ajustar sus parámetros para mejorar su rendimiento en la tarea, pero a su vez un número elevado de "Epochs" puede suponer un tiempo elevado de entrenamiento, por lo que se hace necesario encontrar un equilibrio. En este proyecto y tras varias pruebas, se determinó que el número de "Epochs" correcto era de 5 puesto que la precisión de la red pasados esos 5 intentos no mejoraban significativamente.
- Por otro lado, es necesario determinar el "Batch Size" o Numero de muestras. Este término hace referencia al número de muestras de entrenamiento que se utilizan para calcular y actualizar los gradientes en cada paso de entrenamiento. En lugar de presentar todos los datos de entrenamiento de una vez, se divide en lotes más pequeños. Esto tiene beneficios tanto computacionales como de estabilidad del entrenamiento. En este proyecto se determinó establecer un "Batch Size" de 100 muestras.

Una vez que la red neuronal ha sido construida y los datos están listos para su análisis, el siguiente paso consiste en procesar y evaluar los resultados de la predicción. Primero cabe definir el tipo de datos que nos proporciona la red neuronal y es que tras la predicción realizada por la red neuronal utilizando la capa densa con activación "Softmax", se obtiene un conjunto de probabilidades asignadas por la red a cada píxel para cada uno de los 7 cultivos posibles. Estas probabilidades representan la confianza o certeza que la red tiene sobre la clasificación de cada píxel en relación a los diferentes cultivos. Cada probabilidad refleja la medida en que la red considera que el píxel pertenece a un cultivo específico en comparación con los demás cultivos.

Después de obtener las probabilidades de clasificación proporcionadas por la red neuronal, es necesario realizar una transformación para determinar el número de cultivo más probable según la predicción. Esta transformación implica seleccionar el cultivo con la probabilidad más alta como la clasificación final para cada píxel. Al asignar el cultivo más probable, podemos realizar una comparación precisa entre la predicción de la red neuronal y los valores reales de los cultivos. Esta comparación nos permitirá evaluar la precisión y el rendimiento de la red neuronal en la tarea de clasificación de cultivos. Es importante destacar que esta transformación debe aplicarse a todos los píxeles de la imagen para obtener una predicción completa y coherente del tipo de cultivo presente en cada uno de ellos.

# <span id="page-34-0"></span>3.8 Procesado de los resultados

Después de obtener la predicción por píxel de los cultivos, es necesario realizar un proceso de análisis para evaluar la precisión de la red neuronal. En este proceso, se debe distinguir entre la precisión a nivel de predicción de píxel y la precisión a nivel de predicción de parcela.

La precisión a nivel de predicción de píxel se refiere a la exactitud de la red neuronal al predecir el tipo de cultivo para cada píxel individualmente. Para evaluar esta precisión, se compara la clasificación predicha por la red con el valor real del cultivo correspondiente en cada píxel.

Por otro lado, la precisión a nivel de predicción de parcela se refiere a la capacidad de la red neuronal para predecir correctamente el tipo de cultivo en una parcela completa. Esto implica

agrupar los píxeles dentro de cada parcela y evaluar la concordancia entre la predicción de la red y el valor real del cultivo para la parcela en su conjunto. Para agrupar los píxeles y obtener la clasificación de cultivo para cada parcela, se utiliza el identificador único de cada parcela como criterio de agrupación. Los datos de predicción se agrupan utilizando el ID de parcela y se selecciona el número de cultivo más frecuente en la columna de predicción para esa parcela en particular. Esto implica contar el número de ocurrencias de cada número de cultivo en la columna de predicción para cada parcela y seleccionar el número de cultivo con mayor frecuencia como la clasificación final para esa parcela.

Una vez completado el procesamiento de los resultados, se procede al análisis de los mismos. En esta etapa, se evalúa la precisión de la clasificación de cultivos realizada por la red neuronal y se comparan los resultados obtenidos con los valores reales de los cultivos en cada parcela.

Adicionalmente, se emplearán las matrices de confusión como una herramienta para brindar una perspectiva más completa de los resultados. Estas matrices son de especial utilidad en la evaluación de la precisión de los modelos predictivos al proporcionar un análisis detallado de las clasificaciones realizadas por el modelo. La interpretación de estas matrices permitirá extraer conclusiones más robustas acerca de la eficacia de las técnicas empleadas.

# <span id="page-36-0"></span>4 RESULTADOS Y DISCUSIÓN

# <span id="page-36-1"></span>4.1 Matriz de confusión

Como bien se ha dicho en el apartado anterior, para el análisis de los resultados se emplearán las matrices de confusión. Una matriz de confusión es una herramienta utilizada en el análisis de clasificación para evaluar el desempeño de un modelo predictivo. Su objetivo es proporcionar una representación visual de las predicciones realizadas por el modelo en comparación con los resultados reales. La matriz de confusión se construye a partir de las predicciones realizadas por el modelo en función de las clases o categorías que se están evaluando.

En una matriz de confusión, las filas representan las clases reales, mientras que las columnas representan las clases predichas por el modelo. Cada celda de la matriz muestra la cantidad de instancias que se clasificaron en una determinada clase real y fueron predichas en una determinada clase por el modelo.

Para entender cómo funciona una matriz de confusión, es necesario comprender los cuatro valores clave que se presentan en ella (Ilustración 15 e Ilustración 16 del Anejo I):

**Verdaderos Positivos (TP):** Representa el número de instancias que se clasificaron correctamente en la clase correspondiente.

**Falsos Positivos (FP):** Indica el número de instancias que fueron clasificadas incorrectamente en una clase por el modelo, pero que pertenecen a otra clase real.

**Verdaderos Negativos (TN):** Corresponden al número de instancias que fueron correctamente clasificadas como negativas por el modelo.

**Falsos Negativos (FN):** Representa el número de instancias que fueron clasificadas incorrectamente en otras clases por el modelo, cuando en realidad pertenecían a la clase en cuestión.

La matriz de confusión permite visualizar estos valores en una estructura tabular, lo que facilita la interpretación y el análisis del rendimiento del modelo. A partir de los valores en la matriz, se pueden calcular diversas métricas de evaluación como es la precisión y la tasa de error.

La precisión en una matriz de confusión es una métrica que evalúa la proporción de predicciones positivas correctas con respecto al total de predicciones positivas realizadas por un modelo de clasificación. En otras palabras, mide la capacidad del modelo para predecir correctamente las instancias que pertenecen a una clase específica. En el contexto de una matriz de confusión, se calcula de la siguiente manera:

$$
Precision = \frac{TP}{TP + FP + FN}
$$

La tasa de error es una métrica que proporciona una visión general de la precisión global de un modelo en un problema de clasificación. Se calcula utilizando una matriz de confusión y se expresa como (Bustamante, 2021):

$$
Tasa de Error = \frac{FP + FN}{Total Instantiais}
$$

# <span id="page-36-2"></span>4.2 Análisis del modelo predictivo *Random Forest*

Tras introducir los datos mencionados en apartados anteriores en el modelo predictivo *Random Forest* y tratar de forma pertinente los resultados obtenidos de este modelo, estos fueron los resultados finales obtenidos.

#### <span id="page-37-0"></span>4.2.1 Resultados generales

En una primera instancia, los datos y los resultados integrales derivados de la predicción por píxel por parte del modelo predictivo se encuentran representados en la Tabla 5 del Anejo II.

La Tabla 5 del Anejo II exhibe un aumento en la precisión, pasando del 85,20% en la predicción a nivel de píxel al 87,79% en la predicción a nivel de parcela. Este incremento señala que, al agrupar los píxeles en unidades de parcela, se ha logrado mitigar un cierto grado de error que previamente estaba presente en la predicción a nivel de píxel. Este error puede tener su origen en la ubicación de píxeles periféricos en las parcelas, que podrían incluir porciones de cunetas y caminos, introduciendo distorsiones en los valores de reflectancia inherentes al cultivo y, por ende, originando imprecisiones en la predicción del modelo en estos píxeles. La consolidación de estos píxeles exteriores en el contexto de las parcelas y su relativa insignificancia en parcelas de tamaño considerable contribuyen a eliminar estas predicciones erróneas del cálculo del resultado total de la parcela aumentando de este modo la precisión total del modelo. Ambos valores de precisión son elevados, lo que indica que el modelo está acertando en gran medida al predecir los cultivos pertenecientes a cada píxel, y por ende a cada parcela.

La tasa de error se vio disminuida, pasando del 14,80% al 12,21%, principalmente debido al aumento en la precisión de la predicción a través del agrupamiento de píxeles en unidades de parcela, lo que indica que el modelo ha clasificado correctamente la mayoría de las instancias.

#### <span id="page-37-1"></span>4.2.2 Matrices de confusión

En un segundo orden, la matriz de confusión correspondiente al modelo *Random Forest* en la modalidad de predicción a nivel de píxel se alinea con la información consignada en la Tabla 6 del Anejo II.

En el contexto del cultivo de cítricos, se logra una precisión del 72,59% mediante el modelo predictivo por píxel. Este modelo tiende a equivocarse primordialmente al confundir el cultivo de cítricos con el cultivo de arroz, una confusión que podría deberse a la presencia de un mayor número de píxeles clasificados como cultivo de arroz en las inmediaciones de las parcelas de cítricos. Esta proximidad podría generar interferencias o incluir parte de un cultivo en los píxeles definidos como cítricos. El siguiente cultivo con un nivel significativo de error es el cultivo del caqui, aunque su incidencia es menor. Esta confusión entre los cultivos podría originarse debido a las similitudes entre ambos, ya que ambos son cultivos leñosos y comparten características espectrales. La cercanía de parcelas con píxeles de ambos cultivos podría contribuir a estos errores. En lo que respecta a los errores de confusión entre el cultivo de cítricos y el barbecho tradicional, su presencia es mínima. En el caso de la confusión entre el cultivo de cítricos y el barbecho sin producción, aunque la cantidad de errores es algo más elevada, no resulta altamente significativa en el contexto general del análisis.

El cultivo de arroz exhibe la mayor precisión entre todos los cultivos, alcanzando un valor del 93,16%. Las instancias de confusión en este caso se manifiestan principalmente con el cultivo de cítricos, donde el error es notablemente más pronunciado en comparación con los demás cultivos, y posiblemente debido a las mismas razones mencionadas en el análisis del cultivo del cítrico. En segundo lugar, se presenta cierta confusión con el cultivo de barbecho sin producción, aunque en una proporción significativamente menor que en el caso de los cítricos. Por último, los errores en la predicción del cultivo de arroz con respecto al caqui y al barbecho tradicional son considerados marginales.

Para el caso del caqui, el modelo muestra una precisión del 41,21%. Esta precisión se sitúa ligeramente por debajo de la observada en los cultivos previos, posiblemente debido a la menor frecuencia de este cultivo en la zona y a un aprendizaje menos óptimo por parte del modelo predictivo. Los errores más significativos se concentran en la confusión con el cultivo de cítricos, probablemente debido a las semejanzas entre ambos cultivos al pertenecer al grupo de leñosos.

Los errores en la clasificación del caqui con respecto al arroz también son notables, aunque en menor medida. Por último, los errores asociados a los cultivos de barbecho tradicional y barbecho sin producción son considerados poco significativos y de baja proporción.

En lo que respecta al cultivo de barbecho sin producción, la precisión disminuye de manera significativa, llegando solo a un 4,78%. Esta baja precisión puede atribuirse en gran medida a la escasa presencia de este cultivo en la región de estudio, lo que dificulta que el modelo predictivo pueda aprender y predecir con precisión en este caso específico. Los errores más notables se presentan en la confusión con los cultivos predominantes en la zona, como el arroz y los cítricos, y son los que aportan la mayor contribución a la falta de precisión en las predicciones. Los errores más notables se encuentran en la clasificación del cultivo de cítricos, lo cual podría atribuirse a su semejanza espectral con el cultivo del barbecho sin producción, como se analizará en secciones posteriores.

Por último, con respecto al barbecho tradicional, la precisión es solamente de un 1,68%, debido posiblemente a las mismas razones que en el caso del barbecho sin producción, y acusándose más esta bajada de la precisión por la todavía menor presencia de este cultivo. Los errores vuelven a sucederse con los cultivos de arroz y cítricos. Una vez más, la semejanza espectral entre los cultivos de cítricos y el barbecho tradicional parece ser la causa principal de este considerable número de errores de clasificación.

Finalmente, la representación de la matriz de confusión perteneciente al modelo *Random Forest* en el contexto de la predicción por parcela se corresponde con la información plasmada en la Tabla 7 del Anejo II.

Al observar la Tabla 7 del Anejo II frente a la Tabla 6 del Anejo II, es evidente cómo la precisión por cultivo ha experimentado un incremento en la mayoría de los casos, debido a las ventajas ya mencionadas del proceso de agrupamiento de píxeles en parcelas.

Tomando el caso de los cultivos cítricos, la precisión se ha elevado hasta un 83,34%. El uso del agrupamiento en parcelas ha mitigado los posibles errores provenientes de píxeles situados en los bordes de las parcelas, los cuales podrían incluir áreas como caminos y cunetas, o incluso otros tipos de cultivos. Aunque los errores relacionados con el cultivo del arroz siguen siendo predominantes, la brecha entre estos errores y los relacionados con el cultivo del caqui se ha reducido. Las dificultades de diferenciación entre el caqui y los cítricos pueden explicar los errores con el cultivo del caqui, ya que ambos pertenecen al grupo de cultivos leñosos. La presencia más marcada del cultivo de arroz en la región podría ser la razón de los errores con este cultivo, ya que podría tener un efecto ligeramente distorsionador en las predicciones generales del modelo. Los errores en relación con cualquiera de los dos tipos de barbecho siguen siendo marginales y carecen de relevancia.

En el contexto del cultivo de arroz, la precisión ha alcanzado valores prácticamente perfectos, llegando al 99,55%. Como resultado, los errores en la identificación de otros tipos de cultivos son mínimos en todas las instancias. Destaca únicamente la presencia de errores en la identificación de los cultivos cítricos, posiblemente debido a la mayor frecuencia de este cultivo en la región en comparación con los demás tipos de cultivos, pudiendo generar un efecto distorsionador en el modelo como se mencionó anteriormente.

En lo que respecta al cultivo de caqui, se ha logrado aumentar la precisión hasta un 58,59%. Los errores más destacados se observaron frente al cultivo de cítricos, posiblemente debido a las similitudes previamente mencionadas entre estos dos tipos de cultivos. Los errores restantes en la identificación de los demás cultivos son insignificantes.

En el caso del cultivo de barbecho sin producción, la precisión se ve reducida hasta un 1,51%. Esta disminución de la precisión podría atribuirse a la posibilidad de que muchas parcelas designadas como barbecho sin producción tengan una minoría de píxeles correctamente identificados como tal, mientras que la mayoría de los píxeles en esas parcelas puedan estar siendo identificados como otros tipos de cultivos. Este fenómeno podría generar una disminución en la precisión general de la clasificación para este cultivo. Las causas de los errores en la clasificación podrían relacionarse con los mismos factores discutidos previamente en el apartado de la matriz de confusión por píxel.

Por último, en el caso del cultivo de barbecho tradicional se observa un patrón similar al del barbecho sin producción, donde la precisión desciende hasta un 0%. Esta disminución en la precisión, hasta el punto de no lograr clasificar correctamente ninguna parcela, podría atribuirse a las mismas causas previamente mencionadas. La menor presencia de este cultivo en la zona de estudio puede llevar a una representación insuficiente en el modelo predictivo durante el proceso de entrenamiento y predicción, resultando en una incapacidad para clasificar de manera adecuada las parcelas correspondientes a este cultivo.

# <span id="page-39-0"></span>4.3 Análisis del modelo predictivo con red neuronal BiLSTM

Tras introducir los datos mencionados en apartados anteriores en el modelo predictivo de red neuronal Bi-LSTM y tratar de forma pertinente los resultados obtenidos de este modelo, estos fueron los resultados finales obtenidos.

# <span id="page-39-1"></span>4.3.1 Resultados generales

En una primera instancia, los datos y los resultados integrales derivados de la predicción por píxel por parte del modelo predictivo se encuentran representados en la Tabla 8 del Anejo II.

La Tabla 8 del Anejo II, del mismo modo que sucedía en el caso del modelo predictivo *Random Forest*, exhibe un aumento en la precisión todavía mayor que en el caso anterior, pasando del 88,50% en la predicción a nivel de píxel al 92,02% en la predicción a nivel de parcela. Ambos valores de precisión son más elevados que sus análogos en el modelo predictivo *Random Forest*, lo que indica que el modelo está acertando en mayor medida al predecir los cultivos pertenecientes a cada píxel, y por ende a cada parcela.

La tasa de error se vio disminuida, pasando del 11,50% al 7,98%. En este caso, y debido a la mayor precisión del modelo, vuelve a tener mejor tasa de error el modelo de red neuronal Bi-LSTM frente al modelo *Random Forest*.

# <span id="page-39-2"></span>4.3.2 Matrices de confusión

En un segundo orden, la matriz de confusión correspondiente al modelo de red neuronal BiLSTM en la modalidad de predicción a nivel de píxel se alinea con la información consignada en la Tabla 9 del Anejo II.

En la matriz de confusión presentada, se evidencia que los valores de precisión para los distintos cultivos son en su mayoría superiores a sus equivalentes en la matriz de confusión por píxel del modelo *Random Forest*, con la excepción de los dos tipos de barbecho, donde los valores son ligeramente menores.

En relación al cultivo de cítricos, se alcanza una precisión del 85,49%, siendo los errores más significativos aquellos cometidos con el cultivo de arroz como principal confusión, seguidos por el cultivo de caqui. Los fundamentos de estos errores y los del resto de cultivos son consistentes con los previamente mencionados en el análisis del modelo *Random Forest*.

En el contexto del cultivo de arroz, la precisión asciende al 93,49%, observándose nuevamente que el principal desafío se encuentra en la confusión con el cultivo de cítricos.

El cultivo de caqui también refleja una mejora en su precisión, alcanzando un 43,50%. El cultivo de cítricos continúa siendo el que presenta mayores confusiones con este cultivo en particular.

Por otro lado, en el caso del barbecho sin producción, la precisión desciende hasta un 3,54%, y nuevamente, los mayores errores se producen con el cultivo de cítricos.

Finalmente, el cultivo de barbecho tradicional exhibe una precisión muy baja de 0,54%, con los errores más prominentes nuevamente asociados al cultivo de cítricos.

Finalmente, la representación de la matriz de confusión perteneciente al modelo de red neuronal BiLSTM en el contexto de la predicción por parcela se corresponde con la información plasmada en la Tabla 10 del Anejo II.

En esta tabla, es evidente que, en consonancia con las observaciones del modelo *Random Forest*, la precisión de todos los cultivos, excepto los barbechos, se incrementa al agrupar los píxeles en parcelas. Asimismo, como se observó en la tabla anterior, algunos valores de precisión mejoran respecto a sus análogos en la matriz de confusión por parcela del modelo *Random Forest*.

En relación al cultivo de cítricos, este modelo logra una precisión considerablemente elevada, alcanzando un 94,11%, significativamente superior al 83,34% del modelo *Random Forest*. Los errores más destacados continúan estando relacionados con la clasificación incorrecta de pixeles y parcelas de caqui como cítricos, lo cual tiene fundamento en los aspectos mencionados en análisis anteriores.

En el caso del cultivo de arroz, la precisión asciende al 99,75%, ligeramente superior a la del modelo *Random Forest*. Los errores de clasificación resultan insignificantes con respecto a cualquier otro cultivo.

Para el cultivo de caqui, la precisión es de 55,80%, un tanto menor que la obtenida con el modelo *Random Forest*. En esta ocasión, la red neuronal cometió más errores al clasificar como cítricos aquellos píxeles y parcelas que correspondían realmente al cultivo de caqui.

El cultivo de barbecho sin producción también presenta un ligero descenso en la precisión, situándose en un 1,13%, con el cultivo de cítricos nuevamente generando la mayor confusión en la red neuronal.

Finalmente, el cultivo de barbecho tradicional mantiene el resultado de 0%, debido a la presencia minoritaria de este cultivo en la comarca y a la confusión persistente con el cultivo mayoritariamente de cítricos.

# <span id="page-40-0"></span>4.3.3 Análisis visual

Después de analizar los resultados obtenidos por los modelos predictivos, se procede a un examen visual de lo observado anteriormente.

En el Mapa 4 del Anejo III se presentan las parcelas de estudio clasificadas de acuerdo a las predicciones de cultivos realizadas por el modelo predictivo *Random Forest* en cada una de las parcelas. Este mapa puede ser directamente cotejado con el Mapa 3 del Anejo III, donde se mostraba una clasificación similar de las parcelas, pero basada en los cultivos reales proporcionados por el FEGA.

En el Mapa 6 del Anejo III se presenta un mapa que representa todas las parcelas de estudio, clasificadas según el grado de acierto o error en la predicción de cultivos por parte del modelo predictivo *Random Forest*. Como se puede observar, la cantidad total de parcelas correctamente clasificadas y la superficie total predicha con precisión superan significativamente a las parcelas clasificadas erróneamente.

En el Mapa 5 del Anejo III se presentan las parcelas de estudio clasificadas de acuerdo a las predicciones de cultivos realizadas por la red neuronal Bi-LSTM en cada una de las parcelas. Este mapa puede ser directamente cotejado con el Mapa 3 del Anejo III, donde se mostraba una clasificación similar de las parcelas, pero basada en los cultivos reales proporcionados por el FEGA. Al contrastarlo con el Mapa 4 del Anejo III correspondiente al modelo predictivo *Random Forest* también se observan diferencias en la clasificación.

En el Mapa 7 del Anejo III se presenta un mapa que representa todas las parcelas de estudio, clasificadas según el grado de acierto o error en la predicción de cultivos por parte del modelo predictivo Bi-LSTM. Como se puede observar, la cantidad total de parcelas correctamente clasificadas y la superficie total predicha con precisión superan significativamente a las parcelas clasificadas erróneamente y supera también al porcentaje de aciertos del Mapa 6 del Anejo III que se correspondía con el modelo predictivo *Random Forest.* 

# <span id="page-41-0"></span>4.4 Justificación de los resultados

Tras el análisis exhaustivo de los resultados generados por los dos modelos predictivos empleados en esta investigación, se procede a llevar a cabo un estudio detallado del comportamiento de los diferentes cultivos. Este enfoque tiene como objetivo proporcionar una justificación sólida y una comprensión más profunda de los resultados presentados.

Las gráficas 1 a 5 del Anejo IV que se estudiarán a continuación ilustran el perfil espectral de los diferentes cultivos durante un ciclo anual. Estos gráficos representan la media de los datos recopilados por el satélite Sentinel-2 en las bandas espectrales y el índice NDVI correspondientes, en los años 2018, 2019, 2020, 2021 y 2022.

Las gráficas 6 y 7 del Anejo IV presentan la comparación entre los valores del índice NDVI de diferentes cultivos a lo largo del año.

La Gráfica 1 del Anejo IV ilustra el patrón espectral distintivo del ciclo del cultivo de arroz, el cual exhibe modificaciones significativas a partir del día juliano 136, correspondiente al 16 de mayo. Se destaca que la fecha de siembra aproximada del arroz en la comarca de la Ribera Baja suele situarse en la segunda quincena de abril o la primera semana de mayo. Esta observación se alinea con las modificaciones de los valores en la fecha mencionada, considerando un período de 10-15 días para el desarrollo vegetativo adecuado que permita la captación por el sensor espectrofotométrico del satélite Sentinel-2.

Dentro de estas fechas, se observan notables cambios en ciertas bandas espectrales. Específicamente, las bandas 9, 8 y 7 experimentan un aumento sustancial en sus niveles, mientras que las bandas 4, 11 y 12 experimentan una disminución significativa en sus niveles. Dado que el índice NDVI depende en gran medida de las bandas 8 y 4, las cuales experimentan cambios significativos, este índice proporciona una visión precisa del comportamiento vegetativo del cultivo. La dinámica del índice NDVI refleja con claridad la actividad del cultivo, marcando una clara transición desde valores bajos en la temporada sin cultivo (entre el 12 de noviembre y el 16 de mayo) hasta valores elevados durante el período de desarrollo del cultivo (desde el 16 de mayo hasta el 12 de noviembre), alcanzando su punto máximo en la primera quincena de agosto.

El perfil espectral característico del cultivo de arroz y, en particular, la evolución del índice NDVI, presentan una distinción significativa en comparación con el comportamiento de los demás cultivos abordados en este estudio, como se expondrá en las secciones siguientes.

La Gráfica 2 del Anejo IV ilustra el perfil espectral del cultivo de cítricos. En este contexto, se aprecia que el comportamiento de este cultivo difiere del observado en el caso del arroz,

presentando modificaciones menos pronunciadas a lo largo del año. Esto se debe a la naturaleza perenne de los cítricos, árboles frutales que conservan sus hojas durante todo el año. Por consiguiente, las variaciones en las bandas e índices espectrales no pueden ser tan marcadas como en el caso del arroz, un cultivo estacional y anual.

Además, es importante destacar que los valores altos y bajos en cada banda e índice presentan un patrón opuesto al del cultivo de arroz. Los valores más elevados de las bandas se observan a partir del día juliano 91 (1 de abril) hasta alrededor del día 226 (14 de agosto), mientras que los valores más bajos prevalecen en los periodos de otoño, primavera e invierno. En relación al NDVI y al desarrollo vegetativo, nuevamente se percibe una contradicción con el arroz. Los valores más bajos del NDVI ocurren entre los días julianos 106 y 241 (16 de abril y 29 de agosto), tras lo cual comienzan a incrementarse hasta alcanzar su punto máximo en diciembre. Este patrón se debe a la fenología de los cítricos en la Comunidad Valenciana y en la costa mediterránea en general. La fenología de este cultivo establece un periodo de escasa actividad vegetativa desde abril hasta junio-julio. Luego de estos meses, se produce la brotación de otoño, dando lugar a un aumento progresivo en la actividad vegetativa que culmina en los meses de noviembre, diciembre y enero, cuando el cultivo presenta el NDVI más elevado. (Frometa et al., 1979)

Dado que existen diferencias notables entre el comportamiento espectral de los cítricos y el arroz, el modelo predictivo puede distinguir adecuadamente entre estos dos cultivos.

Es relevante subrayar que, en la comarca de la Ribera Baja, el cultivo de cítricos se caracteriza por prácticas culturales que incluyen el no laboreo en la mayoría de los casos. Esta particularidad conlleva la aparición de vegetación adventicia propia de este cultivo. Esto puede generar complicaciones con algunos de los cultivos de estudio, ya que cultivos como el caqui también adoptan estas prácticas culturales y, por ende, presentan vegetación adventicia. En el contexto de los barbechos, cuando se opta por un escaso o nulo laboreo, es posible que surja vegetación adventicia con valores espectrales similares a los de los cítricos. Esta similitud en los valores espectrales puede inducir a confusiones y llevar a una asociación errónea entre ambos cultivos, lo que puede ocasionar dificultades al modelo predictivo durante el proceso de predicción, como se ha observado en secciones anteriores de este análisis.

La Gráfica 3 del Anejo IV presenta la evolución del cultivo de caqui a lo largo del año. A pesar de que este cultivo comparte con los cítricos la característica de ser un árbol leñoso, se diferencia en ser caducifolio, lo que significa que sus hojas caen durante el invierno debido a las bajas temperaturas, modificando sus propiedades espectrales. Esta tendencia es claramente visible en la gráfica a partir del día juliano 316 (12 de noviembre), cuando los valores de NDVI comienzan a decrecer debido a la pérdida de hojas en los árboles. Entre los días julianos 16 y 76 (16 de enero y 17 de marzo), se alcanzan los valores mínimos de NDVI, correspondientes a la ausencia de hojas en los árboles durante dicho período. Estos valores, que se sitúan en torno a 0,3 y 0,4, se ven influenciados en gran medida por la vegetación adventicia presente en las parcelas con este tipo de cultivos.

Después de esta fase de inactividad invernal, el cultivo de caqui experimenta un aumento evidente en el índice NDVI a partir del día juliano 76. Aunque se observa un ligero estancamiento durante la temporada estival, al igual que sucedía con el cítrico, después el índice retoma su incremento y alcanza su punto máximo en otoño, aproximadamente en el día juliano 301 (28 de octubre), momento en que el cultivo se encuentra en su etapa de fructificación y presenta el mayor desarrollo vegetativo.

Es relevante mencionar que este cultivo comparte similitudes espectrales con los cítricos, lo que puede dificultar su clasificación precisa por parte del modelo predictivo. Adicionalmente, la presencia de vegetación adventicia puede generar confusiones incluso con los cultivos de barbecho, añadiendo complejidad al proceso de clasificación.

La Gráfica 4 del Anejo IV ilustra el perfil espectral del cultivo de barbecho tradicional. Este tipo de cultivo se caracteriza por la práctica de no cultivar ningún tipo de cultivo vegetal en la tierra durante al menos 9 meses, con el propósito de permitir que el terreno se recupere después de periodos de cultivo anteriores. Como resultado, este cultivo no muestra un índice vegetativo significativo, ya que no se permite el crecimiento de plantas cultivadas en la parcela. Sin embargo, puede presentar cierta vegetación adventicia, la cual puede influir en gran medida en los valores de las bandas e índices, dependiendo de su cantidad.

En la Gráfica 4 del Anejo IV, se observa que el cultivo de barbecho tradicional tiende a mostrar valores menores de NDVI durante la temporada estival, lo que posiblemente se debe al desecamiento de la vegetación adventicia debido a las altas temperaturas y la falta de agua. Durante el otoño, esta vegetación vuelve a surgir, lo que resulta en los valores máximos de NDVI registrados en invierno, coincidiendo con el período de mayor desarrollo de estas plantas adventicias.

Es relevante mencionar que esta presencia de vegetación espontánea es lo que puede ocasionar confusiones entre el cultivo de barbecho tradicional y los cultivos de cítricos o caquis, debido a la similitud en sus perfiles espectrales durante ciertos períodos del año. Esta similitud espectral es lo que contribuye a las dificultades en la clasificación precisa de estos cultivos por parte del modelo predictivo.

Por último, en la Gráfica 5 del Anejo IV se exhibe el perfil espectral del cultivo de barbecho sin producción a lo largo del año. Este cultivo muestra una similitud considerable con el barbecho tradicional, con la pequeña diferencia de que durante el verano presenta valores ligeramente más bajos que el barbecho tradicional. Esta variación podría ser atribuible a un mayor nivel de laboreo en estas áreas durante esa temporada.

De manera similar al caso del barbecho tradicional, la presencia de vegetación adventicia puede ocasionar problemas de clasificación para el modelo predictivo, debido a la semejanza espectral que presenta con cultivos como cítricos y caquis. La similitud en los perfiles espectrales entre estos cultivos y el barbecho sin producción es lo que puede generar dificultades en la precisión de la clasificación por parte del modelo predictivo.

Habiendo examinado exhaustivamente el comportamiento espectral de cada uno de los cultivos bajo estudio, considerando todas sus bandas e índices, procedemos al análisis de dos gráficos comparativos en los que se representa únicamente el valor del Índice de Vegetación de Diferencia Normalizada (NDVI) de cada cultivo. Este índice, como se ha demostrado, posee la representatividad y relevancia más significativas en la diferenciación espectral de estos cultivos.

En la Gráfica 6 del Anejo IV ofrece una comparativa entre los valores medios del Índice de Vegetación de Diferencia Normalizada (NDVI) de los cultivos de estudio durante los años 2018, 2019, 2020 y 2021. En esta representación gráfica, se puede notar que el comportamiento del cultivo de arroz se diferencia notablemente del resto de los cultivos. Por otro lado, los cultivos de cítricos, caquis, barbecho tradicional y barbecho sin producción exhiben perfiles de NDVI a lo largo del año que comparten similitudes notables, especialmente en ciertas épocas del año. Estas similitudes pueden ser la razón detrás del mayor número de errores en la clasificación entre estos cuatro cultivos.

Con más detalle, se observa que, durante el invierno, particularmente desde el día juliano 1 al 106 (1 de enero al 16 de abril), es cuando se logra una diferenciación espectral más clara entre estos cuatro cultivos. A pesar de esto, los cultivos de caqui y cítricos presentan una similitud casi indistinguible desde el día juliano 151 al 316 (31 de mayo al 12 de noviembre), lo que dificulta su clasificación por parte del modelo predictivo. Esta situación se acentúa en mayor medida con

los dos tipos de barbecho, los cuales exhiben similitudes espectrales casi constantes a lo largo de todo el año.

En la Gráfica 7 del Anejo IV, la cual corresponde al año 2022 (los datos empleados para la predicción provienen de este año de análisis), se aprecia una similitud en el comportamiento del Índice de Vegetación de Diferencia Normalizada (NDVI) de los cultivos en comparación con las medias presentadas en la Gráfica 6 del Anejo IV. Esta correspondencia sugiere que los resultados fundamentados en este apartado son coherentes y lógicos en el contexto de la predicción.

# <span id="page-45-0"></span>5 CONCLUSIONES

El agrupamiento de pixeles en parcelas tiene un efecto positivo en la clasificación. Se observa que el modelo predictivo *Random Forest* logra una mejora en la precisión al realizar predicciones a nivel de parcela en comparación con las predicciones a nivel de píxel. Esta mejora se atribuye al agrupamiento de píxeles en unidades de parcela, lo que ayuda a mitigar errores relacionados con píxeles periféricos y aumenta la precisión global del modelo.

Al comparar los dos modelos predictivos se destaca que el modelo de red neuronal BiLSTM supera al modelo *Random Forest* en términos de precisión y tasa de error. La precisión obtenida por el modelo BiLSTM es mayor en ambas modalidades de predicción (a nivel de píxel y parcela), lo que sugiere que la red neuronal es capaz de aprender patrones más complejos en los datos y realizar predicciones más precisas. Ambos modelos presentan errores de clasificación entre diferentes tipos de cultivos. Se evidencia que la incidencia de errores de clasificación entre los demás cultivos de estudio y el arroz es de carácter marginal. La dificultad primordial radica en la distinción entre los cuatro cultivos restantes, siendo el cultivo de cítricos el principal generador de confusiones. Estas confusiones pueden atribuirse a las similitudes espectrales que comparte con los otros cultivos, así como a su mayor prevalencia en la región, factores que influyen en los procesos de entrenamiento y predicción de los modelos predictivos. Los cultivos de barbecho tradicional y barbecho sin producción presentan retos de clasificación debido a la presencia de vegetación adventicia con valores espectrales similares a otros cultivos. Esto puede llevar a confusiones y errores en la clasificación.

Es importante conocer la fenología y comportamiento de los cultivos de estudio. Se destaca cómo la fenología de los cultivos, como el período de siembra, brotación y fructificación, se refleja en los perfiles espectrales y en el índice NDVI. Los cambios estacionales en los cultivos, como la pérdida de hojas en los caquis durante el invierno, tienen un impacto en las propiedades espectrales y pueden influir en la precisión del modelo.

Se destaca la importancia del Índice de Vegetación de Diferencia Normalizada (NDVI) en la diferenciación de cultivos. El comportamiento del NDVI a lo largo del año proporciona información valiosa sobre la fenología y la actividad vegetativa de los cultivos, lo que puede ayudar a mejorar la precisión de las predicciones.

En general, se concluye que tanto el modelo predictivo *Random Forest* como el modelo de red neuronal BiLSTM son capaces de realizar predicciones precisas sobre los cultivos en estudio, pero el modelo BiLSTM muestra una mejora significativa en términos de precisión y tasa de error. La fenología, las similitudes espectrales entre ciertos cultivos y la presencia de vegetación adventicia son factores que influyen en la precisión de la clasificación. Se resalta la importancia de considerar los patrones estacionales y los índices espectrales al interpretar los resultados y mejorar la precisión de los modelos predictivos.

# <span id="page-46-0"></span>6 BIBLIOGRAFÍA

Beriaux, E., Jago, A., Lucau-Danila, C., Planchon, V., & Defourny, P. (2021). Sentinel-1 Time Series

for Crop Identification in the Framework of the Future CAP Monitoring. *Remote Sensing*,

*13*(14), Article 14. https://doi.org/10.3390/rs13142785

- Braaten, J. D., Cohen, W. B., & Yang, Z. (2015). Automated cloud and cloud shadow identification in Landsat MSS imagery for temperate ecosystems. *Remote Sensing of Environment*, *169*, 128-138. https://doi.org/10.1016/j.rse.2015.08.006
- Bustamante, W. B. (2021, abril 3). Calculando la precisión en un modelo de Clasificación Multiclase. *Medium*. https://wbarriosb.medium.com/calculando-la-precisi%C3%B3nen-un-modelo-de-clasificaci%C3%B3n-multiclase-224d96f52043
- Campos-Taberner, M., García-Haro, F. J., Martínez, B., Izquierdo-Verdiguier, E., Atzberger, C., Camps-Valls, G., & Gilabert, M. A. (2020). Understanding deep learning in land use classification based on Sentinel-2 time series. *Scientific Reports*, *10*(1), Article 1. https://doi.org/10.1038/s41598-020-74215-5
- Candra, D. S., Phinn, S., & Scarth, P. (2020). Cloud and cloud shadow masking for Sentinel-2 using multitemporal images in global area. *International Journal of Remote Sensing*, *41*(8), 2877-2904. https://doi.org/10.1080/01431161.2019.1697006
- Clevers, J. G. P. W., & Gitelson, A. (2013). Remote estimation of crop and grass chlorophyll and nitrogen content using red-edge bands on Sentinel-2 and -3. *International Journal of Applied Earth Observation and Geoinformation*, *23*, 344-351. https://doi.org/10.1016/j.jag.2012.10.008
- *Los componentes del espacio Copernicus* (2018). Recuperado 6 de septiembre de 2023, de https://www.ign.es/web/resources/docs/IGNCnig/actividades/OBS/Programa\_Marco\_ Copernicus\_User\_Uptake/3\_componente\_espacio\_Copernicus.pdf

- Cutler, A., Cutler, D. R., & Stevens, J. R. (2012). Random Forests. En C. Zhang & Y. Ma (Eds.), *Ensemble Machine Learning: Methods and Applications* (pp. 157-175). Springer US. https://doi.org/10.1007/978-1-4419-9326-7\_5
- Frometa, M. E., Alvarez, M., & Howell, E. (1979). Fenologia en citricos. I- Naranja Valencia (Citrus sinensis Osbeck). *Fruits*, *34*(7-8), Article 7-8.
- Ghebremichael, L. T., Veith, T. L., & Hamlett, J. M. (2013). Integrated watershed- and farm-scale modeling framework for targeting critical source areas while maintaining farm economic viability. *Journal of Environmental Management*, *114*, 381-394. https://doi.org/10.1016/j.jenvman.2012.10.034
- gisadminbeers. (2019, diciembre 21). Todo lo que deberías saber sobre imágenes Sentinel 2. *Gis&Beers*. http://www.gisandbeers.com/lo-deberias-saber-imagenes-sentinel-2/

Gupta, N. (2013). *Artificial Neural Network*.

Hermosilla Pla, J., Carles Membrado-Tena, J., Banyuls, J., & Pascual, J. A. (2018). *Estudios comarcales de la provincia de valencia. La Ribera Baixa*. Universidad De Valencia. chrome-

extension://efaidnbmnnnibpcajpcglclefindmkaj/https://puv.uv.es/doc\_pdf/comarques /ribera\_baixa.pdf

- Hochreiter, S., & Schmidhuber, J. (1997). Long Short-Term Memory. *Neural Computation*, *9*(8), 1735-1780. https://doi.org/10.1162/neco.1997.9.8.1735
- Jönsson, P., & Eklundh, L. (2004). TIMESAT—a program for analyzing time-series of satellite sensor data. *Computers & Geosciences*, *30*(8), 833-845. https://doi.org/10.1016/j.cageo.2004.05.006
- Ju, J., & Roy, D. P. (2008). The availability of cloud-free Landsat ETM+ data over the conterminous United States and globally. *Remote Sensing of Environment*, *112*(3), 1196-1211. https://doi.org/10.1016/j.rse.2007.08.011

- Kussul, N., Lavreniuk, M., Skakun, S., & Shelestov, A. (2017). Deep Learning Classification of Land Cover and Crop Types Using Remote Sensing Data. *IEEE Geoscience and Remote Sensing Letters*, *14*(5), 778-782. https://doi.org/10.1109/LGRS.2017.2681128
- Kussul, N., Mykola, L., Shelestov, A., & Skakun, S. (2018). Crop inventory at regional scale in Ukraine: Developing in season and end of season crop maps with multi-temporal optical and SAR satellite imagery. *European Journal of Remote Sensing*, *51*(1), 627-636. https://doi.org/10.1080/22797254.2018.1454265
- Lefebvre, A., Sannier, C., & Corpetti, T. (2016). Monitoring Urban Areas with Sentinel-2A Data: Application to the Update of the Copernicus High Resolution Layer Imperviousness Degree. *Remote Sensing*, *8*(7), Article 7. https://doi.org/10.3390/rs8070606
- *Level-2A Algorithm—Sentinel-2 MSI Technical Guide—Sentinel Online*. (2018). Sentinel Online. https://copernicus.eu/technical-guides/sentinel-2-msi/level-2a/algorithm-overview
- Li, T., Yang, J., & Zhimin Chen. (2010). The early warning and prediction method of flea beetle based on maximum likelihood algorithm ensembles. *2010 Sixth International Conference on Natural Computation*. https://doi.org/10.1109/icnc.2010.5584642
- Navacchi, C., Cao, S., Bauer-Marschallinger, B., Snoeij, P., Small, D., & Wagner, W. (2022). Utilising Sentinel-1's orbital stability for efficient pre-processing of sigma nought backscatter. *ISPRS Journal of Photogrammetry and Remote Sensing*, *192*, 130-141. https://doi.org/10.1016/j.isprsjprs.2022.07.023
- Ok, A. O., Akar, O., & Gungor, O. (2012). Evaluation of random forest method for agricultural crop classification. *European Journal of Remote Sensing*, *45*(1), 421-432. https://doi.org/10.5721/EuJRS20124535
- Pande, C. B. (2022). Land use/land cover and change detection mapping in Rahuri watershed area (MS), India using the google earth engine and machine learning approach. *Geocarto International*, *37*(26), 13860-13880. https://doi.org/10.1080/10106049.2022.2086622

- Peddle, D. R., Peter White, H., Soffer, R. J., Miller, J. R., & LeDrew, E. F. (2001). Reflectance processing of remote sensing spectroradiometer data. *Computers & Geosciences*, *27*(2), 203-213. https://doi.org/10.1016/S0098-3004(00)00096-0
- Peña, J. M., Gutiérrez, P. A., Hervás-Martínez, C., Six, J., Plant, R. E., & López-Granados, F. (2014). Object-Based Image Classification of Summer Crops with Machine Learning Methods. *Remote Sensing*, *6*(6), Article 6. https://doi.org/10.3390/rs6065019
- Phiri, D., Simwanda, M., Salekin, S., Nyirenda, V. R., Murayama, Y., & Ranagalage, M. (2020). Sentinel-2 Data for Land Cover/Use Mapping: A Review. *Remote Sensing*, *12*(14), Article 14. https://doi.org/10.3390/rs12142291
- *Remote Sensing Applications for Agriculture and Crop Modelling*. (2020). MDPI. https://doi.org/10.3390/books978-3-03928-227-2
- *Sentinel-2 L2A*. (2022). https://docs.sentinel-hub.com/api/latest/data/sentinel-2-l2a/
- Tarrio, K., Tang, X., Masek, J. G., Claverie, M., Ju, J., Qiu, S., Zhu, Z., & Woodcock, C. E. (2020). Comparison of cloud detection algorithms for Sentinel-2 imagery. *Science of Remote Sensing*, *2*, 100010. https://doi.org/10.1016/j.srs.2020.100010
- ujaval. (2021, noviembre 8). *Temporal Gap-Filling with Linear Interpolation in GEE*. Spatial Thoughts. https://spatialthoughts.com/2021/11/08/temporal-interpolation-gee/
- Whitcraft, A. K., Vermote, E. F., Becker-Reshef, I., & Justice, C. O. (2015). Cloud cover throughout the agricultural growing season: Impacts on passive optical earth observations. *Remote Sensing of Environment*, *156*, 438-447. https://doi.org/10.1016/j.rse.2014.10.009